#### МИНИСТЕРСТВО НАУКИ И ВЫСШЕГО ОБРАЗОВАНИЯ РОССИЙСКОЙФЕДЕРАЦИИ

ФЕДЕРАЛЬНОЕ ГОСУДАРСТВЕННОЕ БЮДЖЕТНОЕ ОБРАЗОВАТЕЛЬНОЕ УЧРЕЖДЕНИЕ ВЫСШЕГО ОБРАЗОВАНИЯ «СЕВЕРО-КАВКАЗСКАЯ ГОСУДАРСТВЕННАЯ АКАДЕМИЯ»

СРЕДНЕПРОФЕССИОНАЛЬНЫЙ КОЛЛЕДЖ

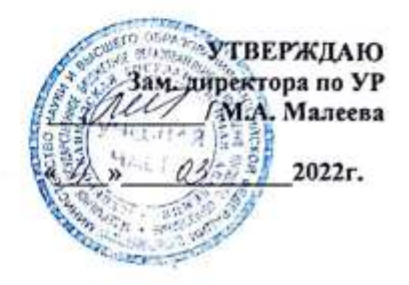

ï

РАБОЧАЯ ПРОГРАММА УЧЕБНОЙ ДИСЦИПЛИНЫ Инженерная графика

специальности 13.02.07 Электроснабжение (по отраслям)

Черкесск 2022г.

Рабочая программа разработана на основе Федерального государственного образовательного стандарта (далее- ФГОС) по специальности среднегопрофессионального образования (далее- СПО) 13.02.07 Электроснабжение (по отраслям), направление подготовки - 13.00.00 Электро-и теплоэнергетика.

Организация-разработчик СПК ФГБОУ ВО «СевКавГА»

Разработчики:

Соловьева Людмила Ивановна, преподаватель СПК ФГБОУ ВО «СевКавГА»

Одобрена на заседании цикловой комиссии «Технические дисциплины»

от  $\pi$  *0d* 2012 г. протокол № 6

Руководитель образовательной программы  $\overline{\mathscr{L}}$  И.С. Леднева

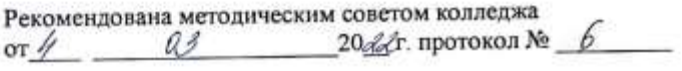

## **СОДЕРЖАНИЕ**

- **1. ОБЩАЯ ХАРАКТЕРИСТИКА РАБОЧЕЙ ПРОГРАММЫ УЧЕБНОЙ ДИСЦИПЛИНЫ**
- **2. СТРУКТУРА И СОДЕРЖАНИЕ УЧЕБНОЙ ДИСЦИПЛИНЫ**
- **3. УСЛОВИЯ РЕАЛИЗАЦИИ ПРОГРАММЫ УЧЕБНОЙ ДИСЦИПЛИНЫ**
- **4. КОНТРОЛЬ И ОЦЕНКА РЕЗУЛЬТАТОВ ОСВОЕНИЯ УЧЕБНОЙ ДИСЦИПЛИНЫ**

## **1. ОБЩАЯ ХАРАКТЕРИСТИКА РАБОЧЕЙ ПРОГРАММЫ УЧЕБНОЙ ДИСЦИПЛИНЫ ОП.01 «ИНЖЕНЕРНАЯ ГРАФИКА»**

#### **1.1 Место дисциплины в структуре основной образовательной программы:**

Учебная дисциплина ОП.01 «Инженерная графика» является обязательной частью общепрофессионального цикла основной образовательной программы в соответствии с ФГОС по специальности 13.02.07 Электроснабжение (по отраслям).

Учебная дисциплина ОП.01 «Инженерная графика» обеспечивает формирование профессиональных и общих компетенций по всем видам деятельности ФГОС по специальности 13.02.07 Электроснабжение (по отраслям).

Особое значение дисциплина имеет при формировании и развитии

ОК 01 Выбирать способы решения задач профессиональной деятельности, применительно к различным контекстам;

ОК 02 Осуществлять поиск, анализ и интерпретацию информации, необходимой для выполнения задач профессиональной деятельности;

ОК 04 Работать в коллективе и команде, эффективно взаимодействовать с коллегами, руководством, клиентами;

ОК 05 Осуществлять устную и письменную коммуникацию на государственном языке Российской Федерации с учетом особенностей социального и культурного контекста;

ОК 09 Использовать информационные технологии в профессиональной деятельности;

ОК 10 Пользоваться профессиональной документацией на государственном и иностранном языках;

ПК 1.1 Выполнять основные виды работ по проектированию электроснабжения электротехнического и электротехнологического оборудования;

ПК 1.2 Читать и составлять электрические схемы электроснабжения электротехнического и электротехнологического оборудования;

ПК 2.2 Выполнять основные виды работ по обслуживанию трансформаторов и преобразователей электрической энергии.

#### **1.2 Цель и планируемые результаты освоения дисциплины:**

В рамках программы учебной дисциплины обучающимися осваиваются умения и знания

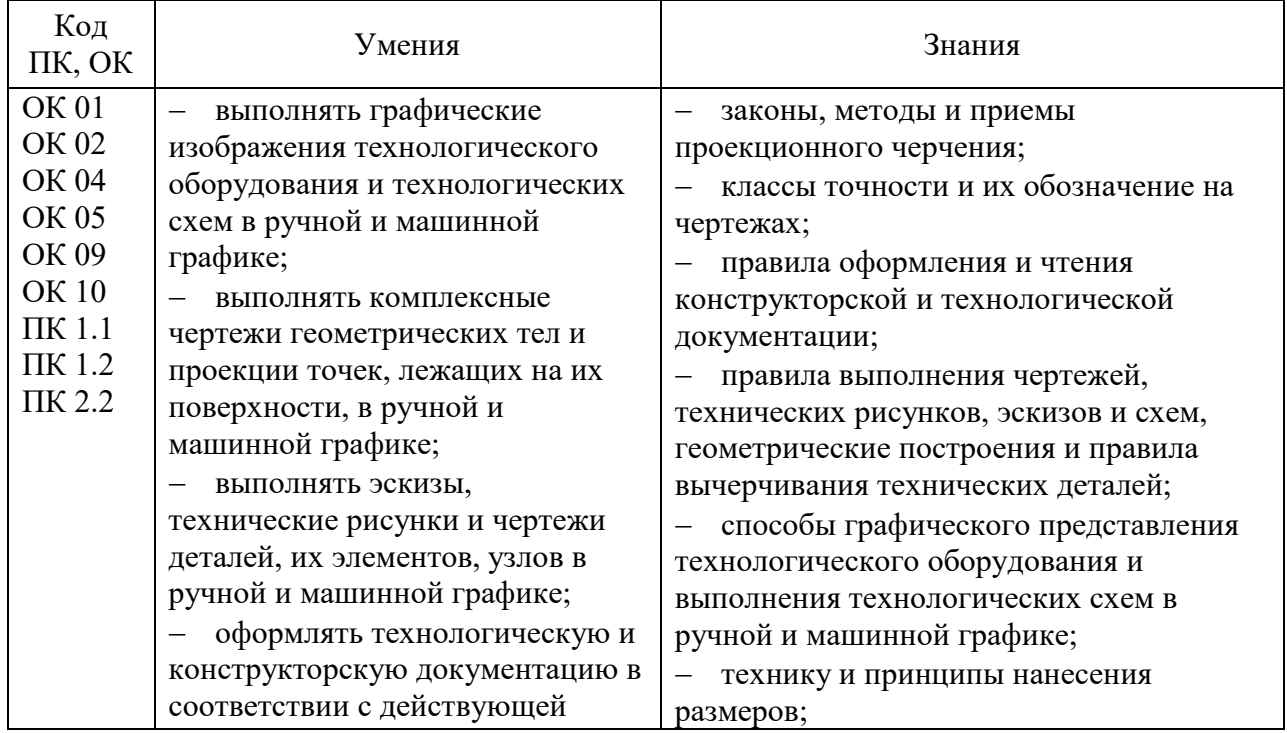

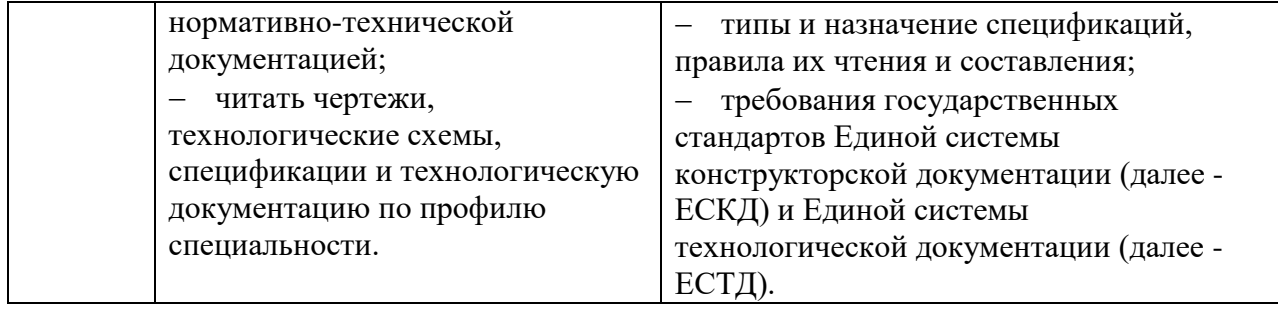

# **2. СТРУКТУРА И СОДЕРЖАНИЕ УЧЕБНОЙ ДИСЦИПЛИНЫ**

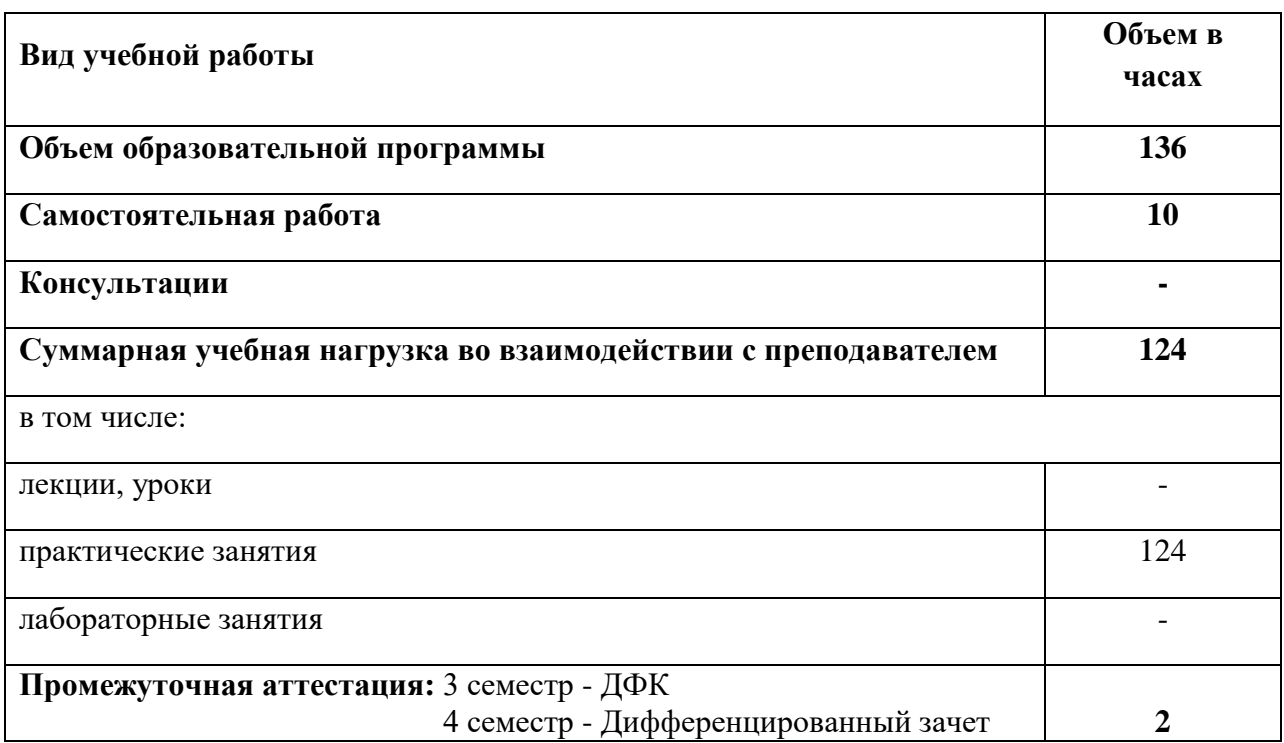

# **2.1. Объем учебной дисциплины и виды учебной работы**

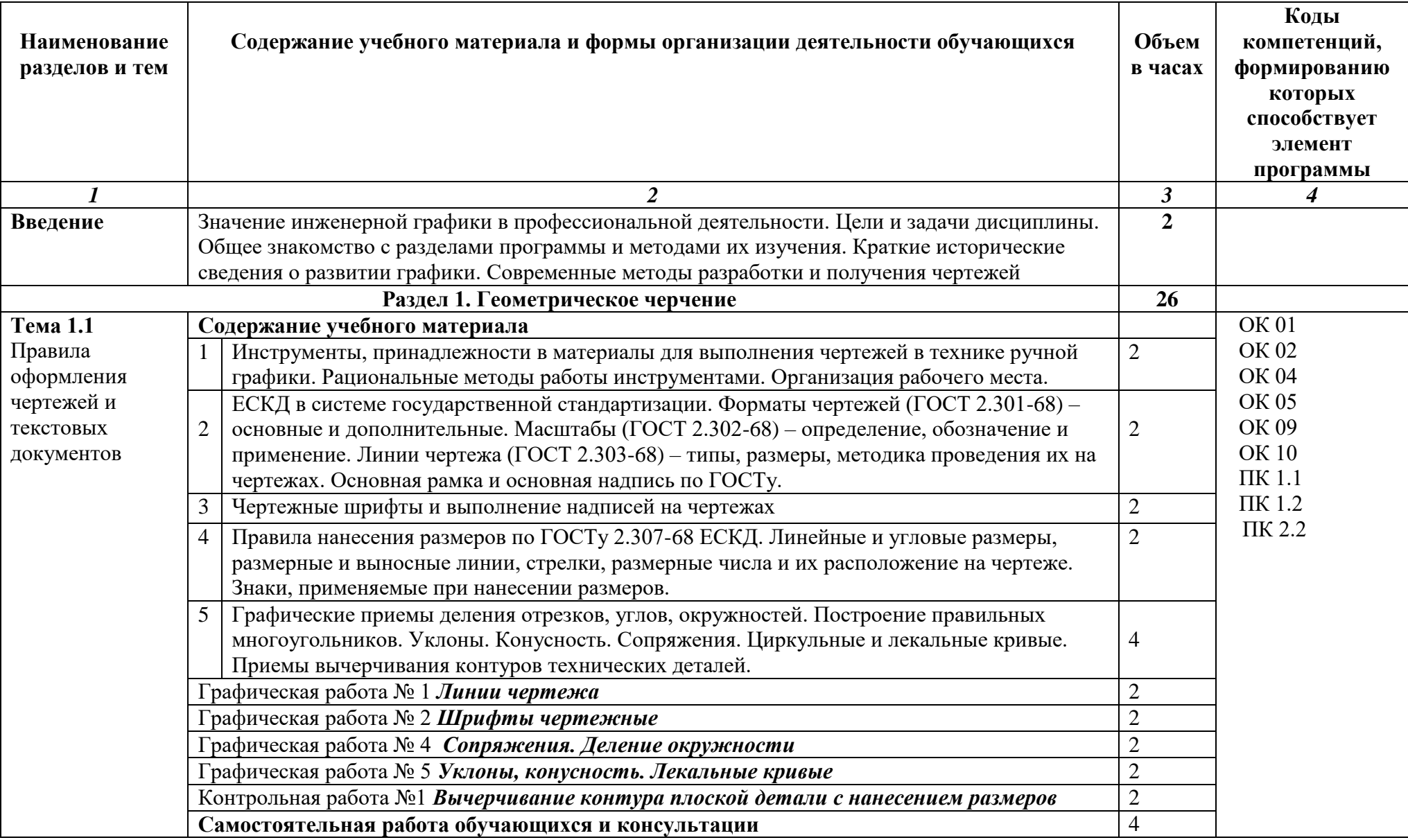

# **2.2 Тематический план и содержание учебной дисциплины ОП.01 «ИНЖЕНЕРНАЯ ГРАФИКА»**

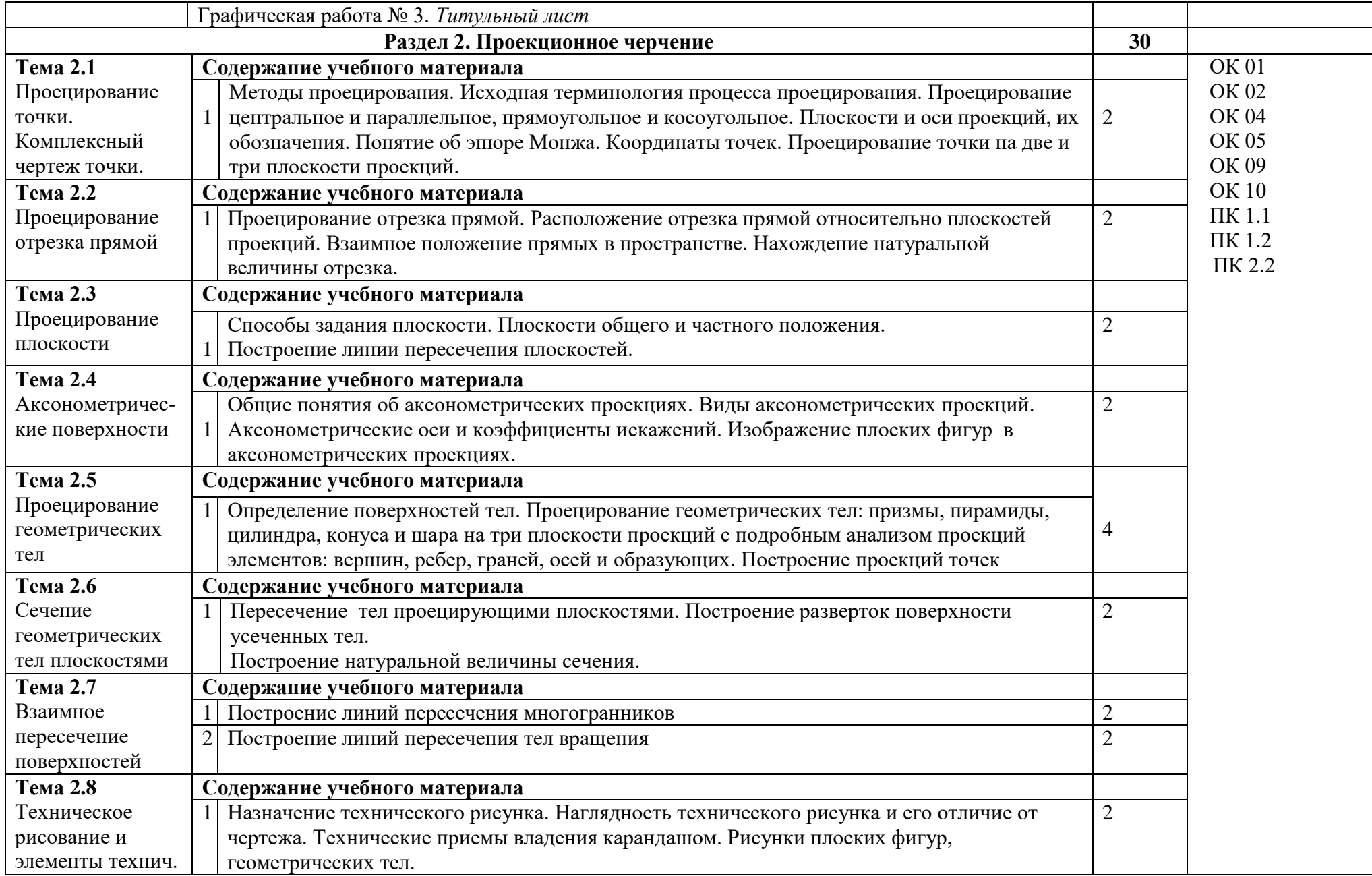

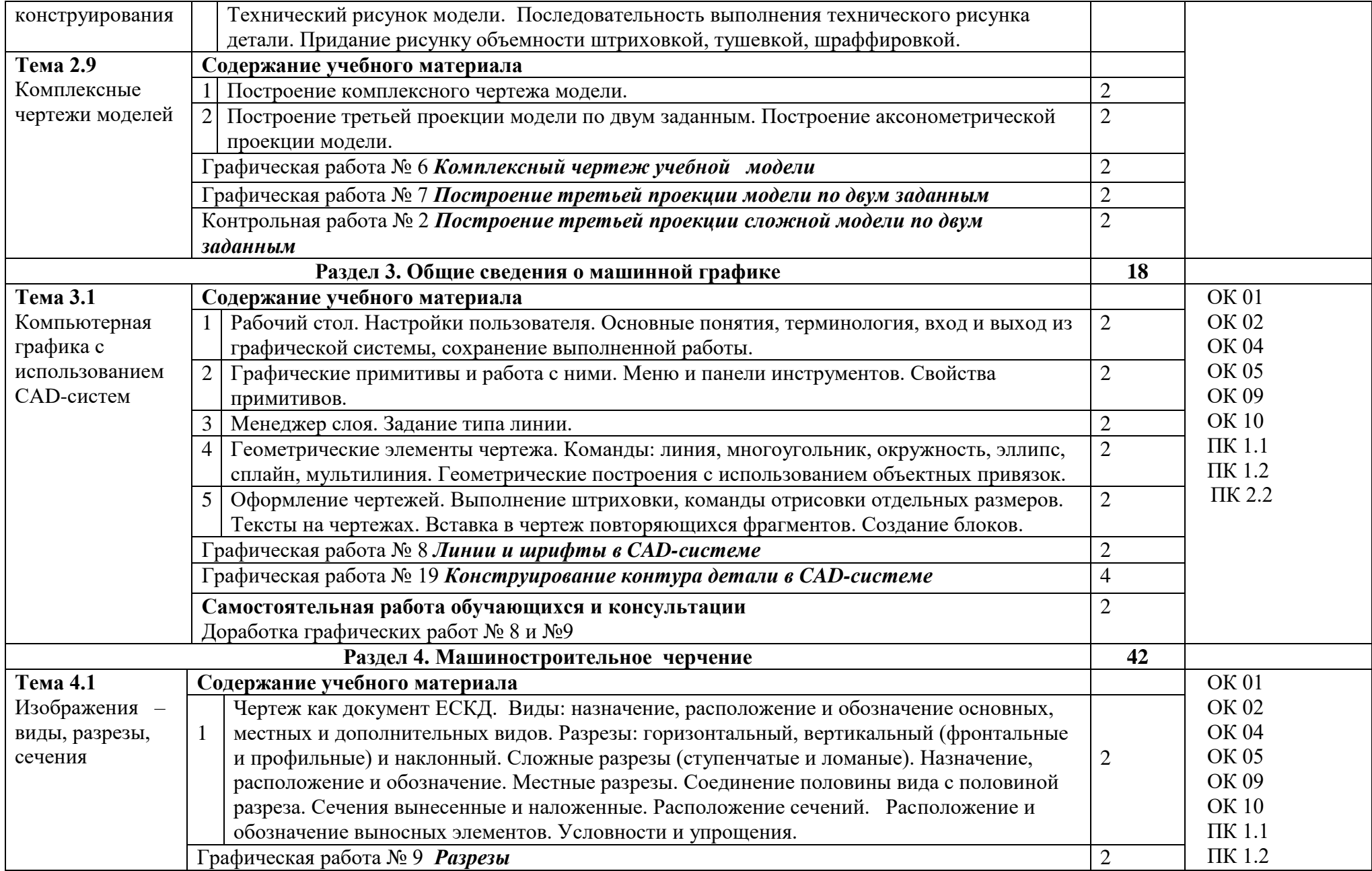

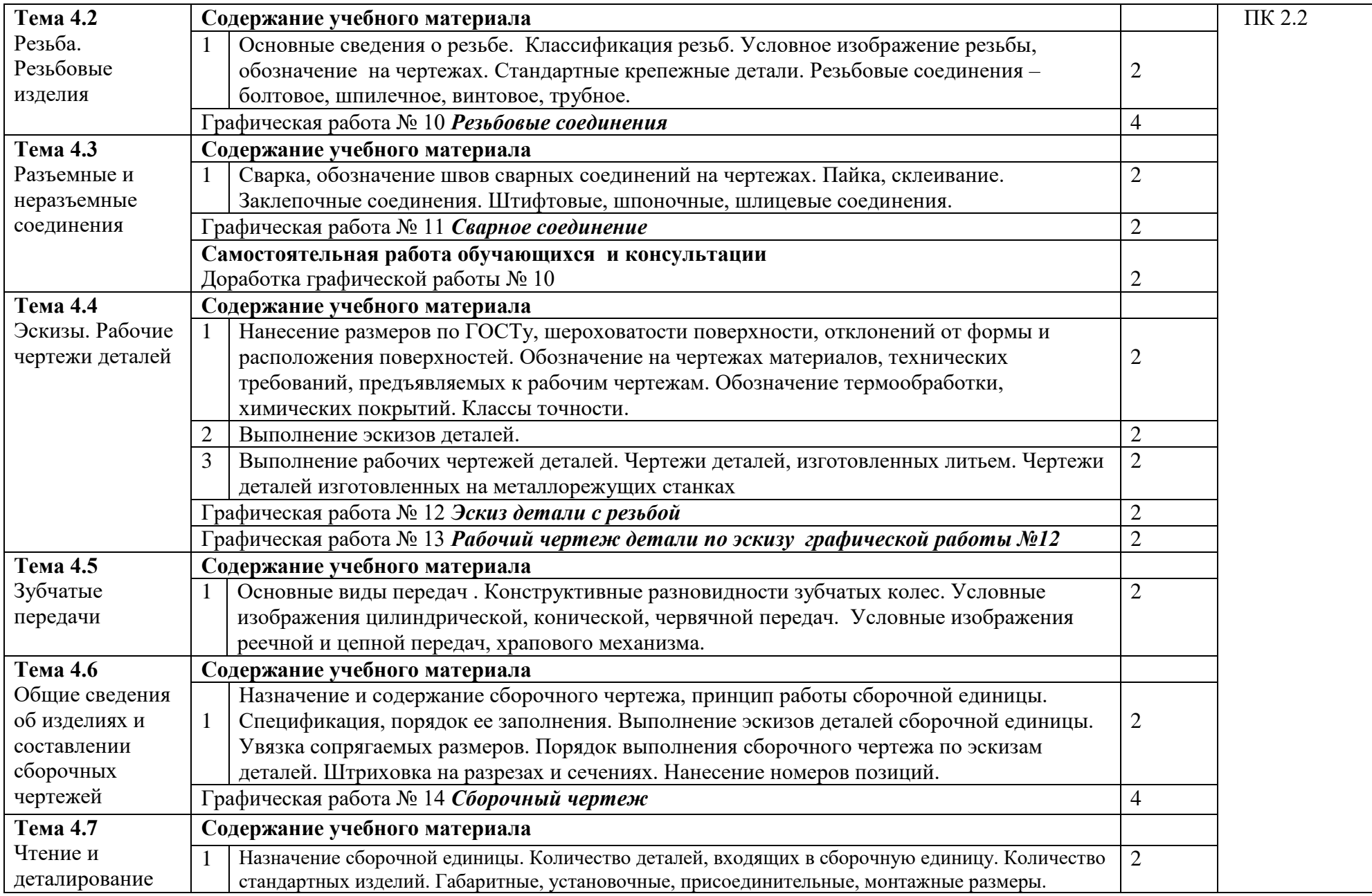

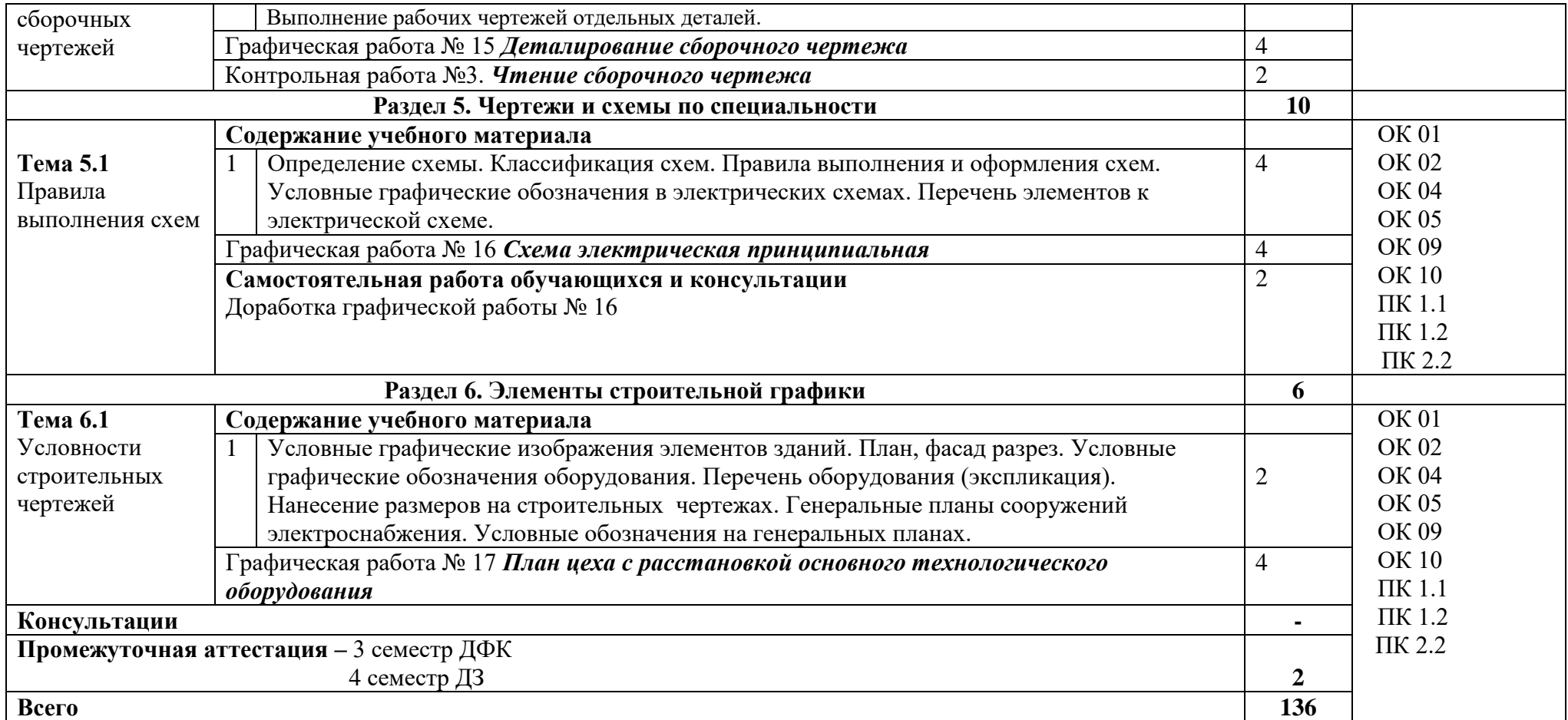

## **3. УСЛОВИЯ РЕАЛИЗАЦИИ ПРОГРАММЫ УЧЕБНОЙ ДИСЦИПЛИНЫ**

#### **3.1. Для реализации программы учебной дисциплины предусмотрены следующие специальные помещения:**

Кабинет инженерной графики, оснащенный оборудованием:

Рабочие места преподавателя и обучающихся: доска меловая -1 шт., стол ученический – 16 шт., стул ученический – 32 шт., доска чертежная - 15 шт.

Образцы чертежей

Комплект учебно-методической документации, раздаточный материал, плакаты.

Технические средства обучения: компьютер в сборе; принтер; проектор; настенный экран

### **3.2. Информационное обеспечение реализации программы**

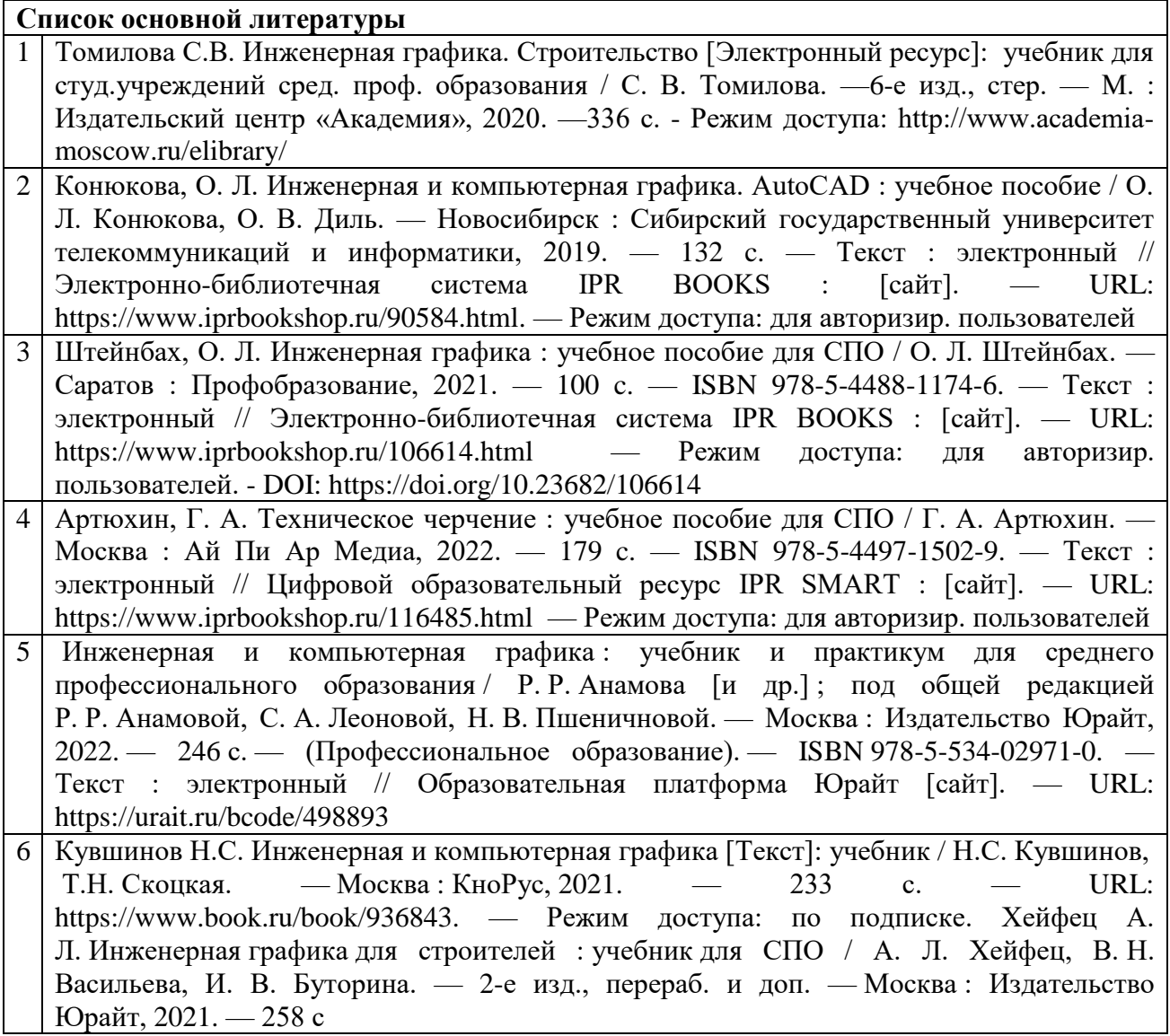

# **4. КОНТРОЛЬ И ОЦЕНКА РЕЗУЛЬТАТОВ ОСВОЕНИЯ УЧЕБНОЙ ДИСЦИПЛИНЫ**

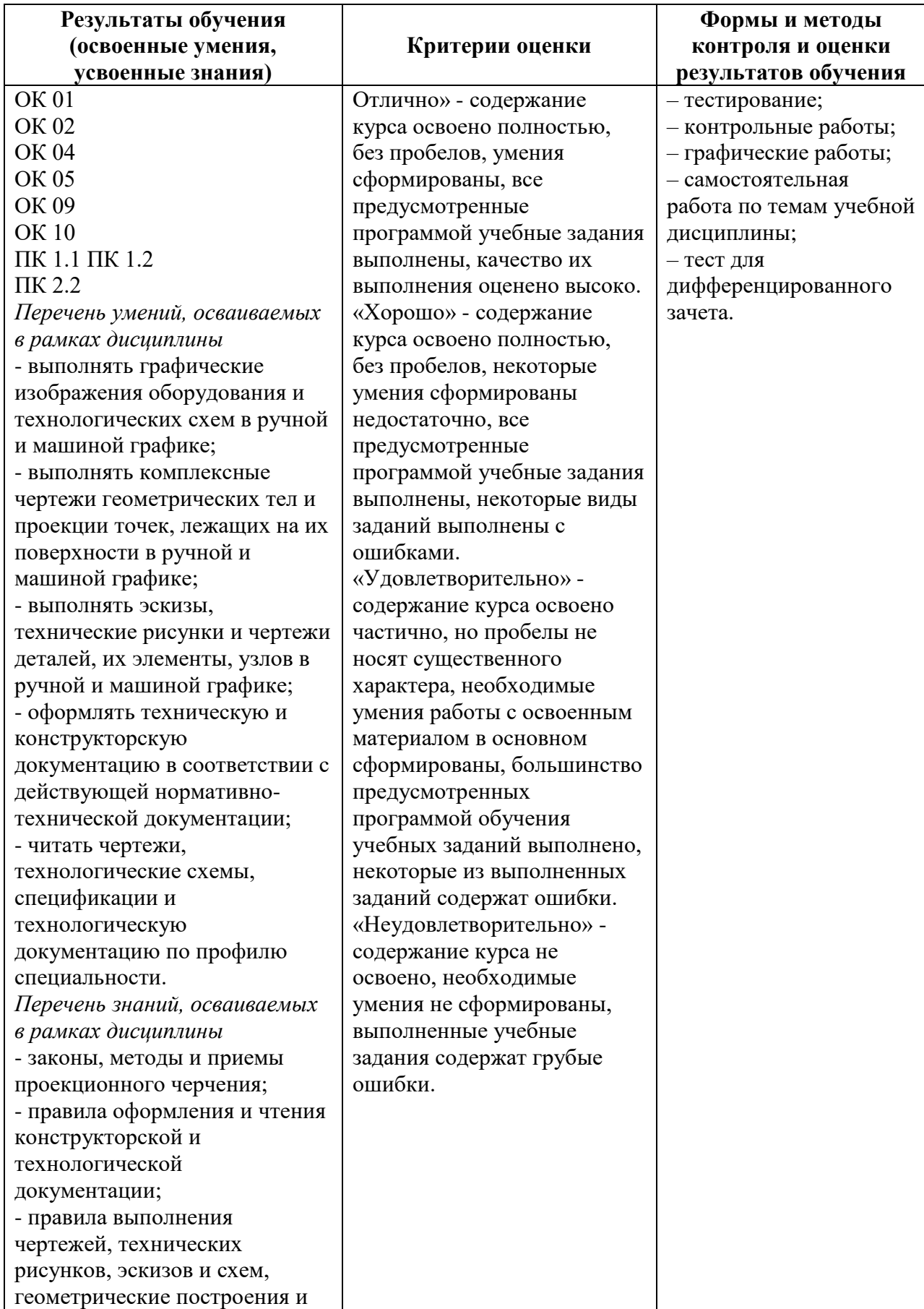

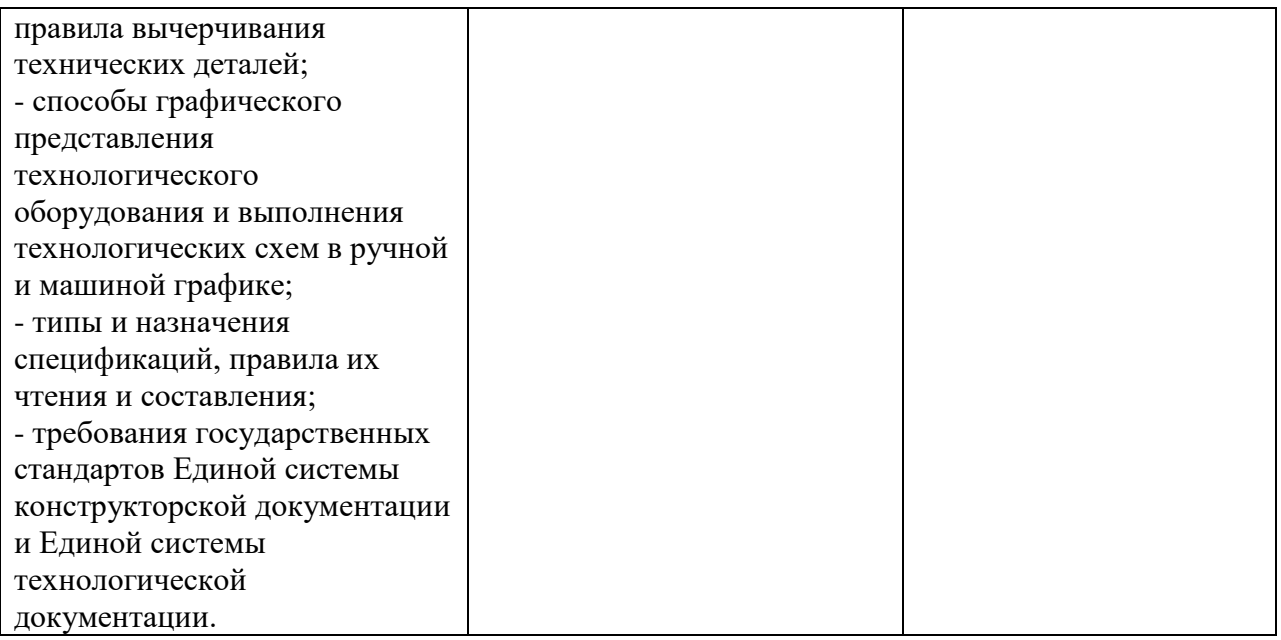

### МИНИСТЕРСТВО НАУКИ И ВЫСШЕГО ОБРАЗОВАНИЯ РОССИЙСКОЙ ФЕДЕРАЦИИ ФЕДЕРАЛЬНОЕ ГОСУДАРСТВЕННОЕ БЮДЖЕТНОЕ ОБРАЗОВАТЕЛЬНОЕ УЧРЕЖДЕНИЕ ВЫСШЕГО ОБРАЗОВАНИЯ «СЕВЕРО-КАВКАЗСКАЯ ГОСУДАРСТВЕННАЯ АКАДЕМИЯ» СРЕДНЕПРОФЕССИОНАЛЬНЫЙ КОЛЛЕДЖ

## **ФОНД ОЦЕНОЧНЫХ СРЕДСТВ**

для проведения текущего контроля и промежуточной аттестации образовательной программы

**по учебной дисциплине** Инженерная графика **для специальности** 13.02.07 Электроснабжение (по отраслям)

> форма проведения оценочной процедуры **дифференцированный зачёт**

> > **г. Черкесск, 2022 год**

### **I. Общие положения**

Фонд оценочных средств (ФОС) предназначен для контроля и оценки образовательных достижений обучающихся, освоивших программу учебной дисциплины *«Инженерная графика».*

ФОС включает контрольные материалы для проведения текущего контроля и промежуточной аттестации в форме *дифференцированного зачета.*

ФОС разработан в соответствии с Федеральным государственным образовательным стандартом по специальности СПО 13.02.07 Электроснабжение (по отраслям) и рабочей программой учебной дисциплины *«Инженерная графика».*

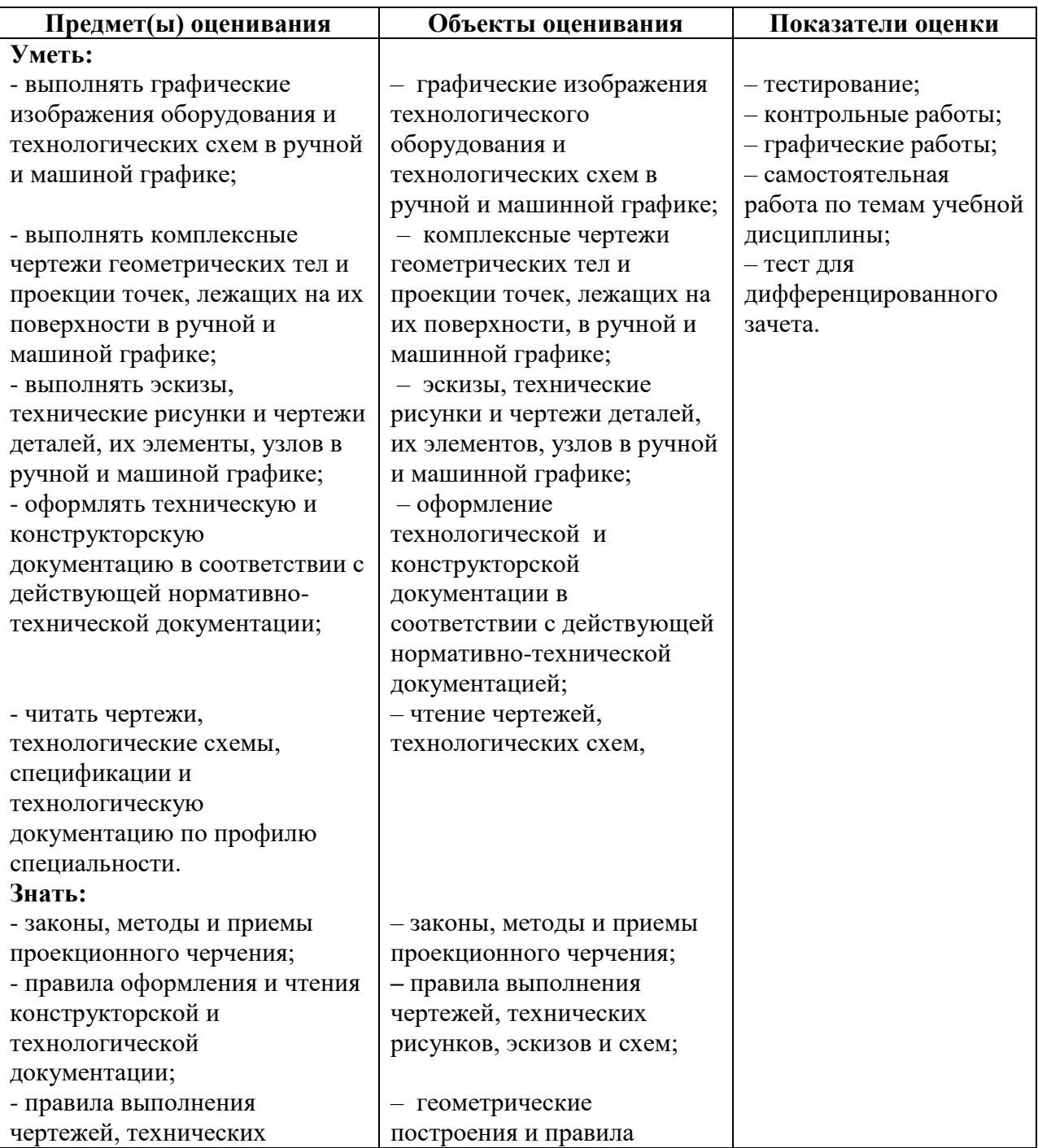

#### **II. Результаты освоения дисциплины, подлежащей проверке.**

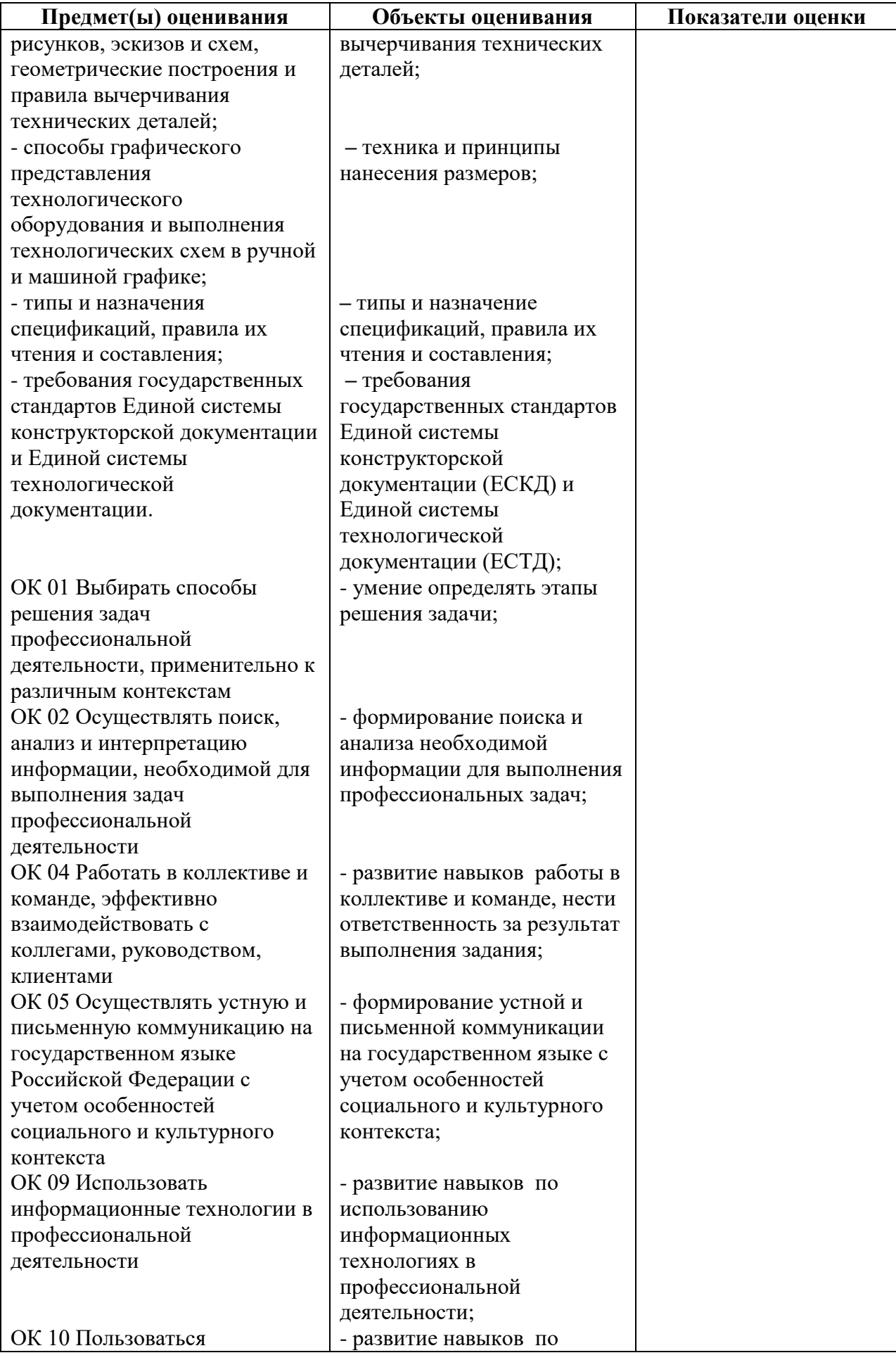

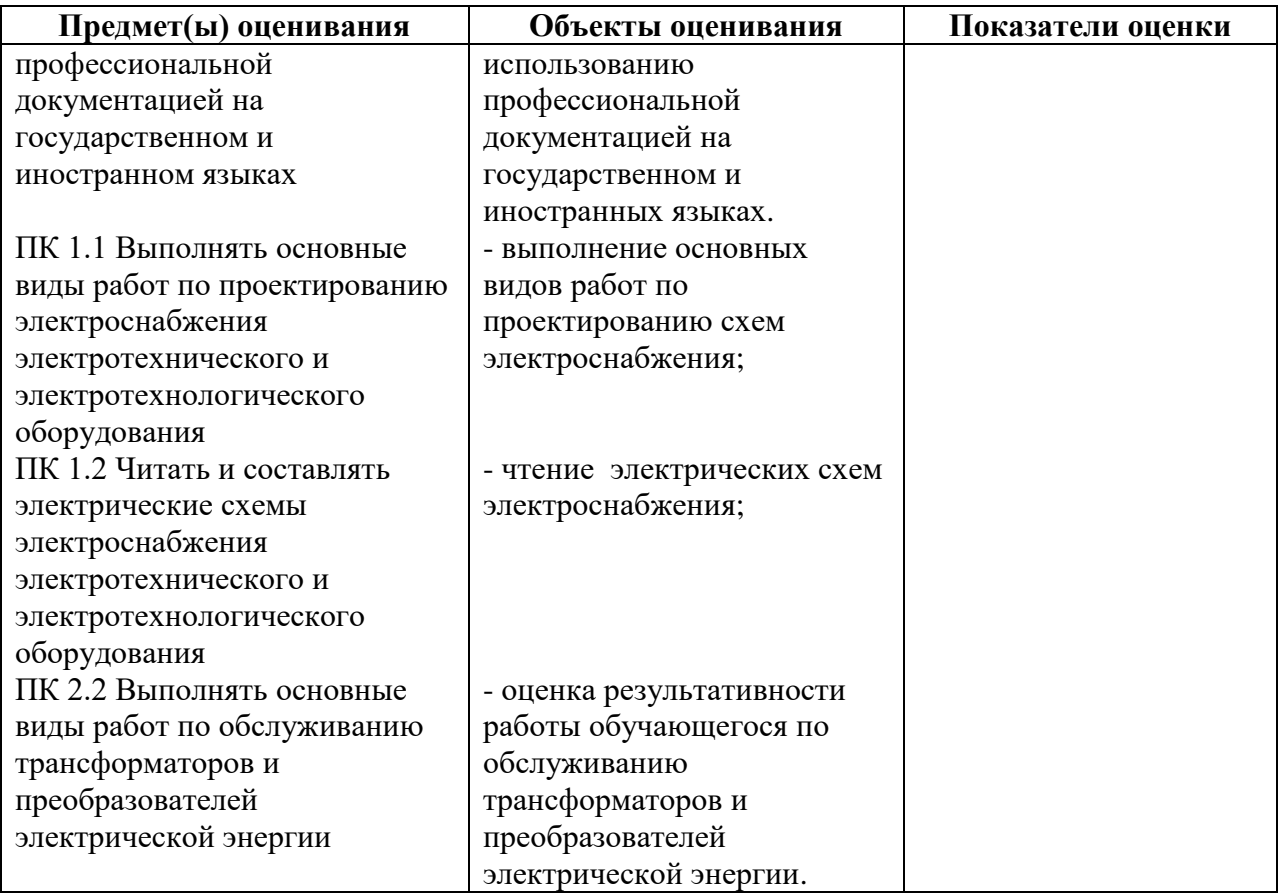

*ТЕСТОВЫЕ ВОПРОСЫ ПО ДИСЦИПЛИНЕ ОП.01 ИНЖЕНЕРНАЯ ГРАФИКА Специальности 13.02.07 Электроснабжение (по отраслям) Компетенции ОК 01, ОК 02, ОК 09, ПК 1.1, ПК 1.2, ПК 2.2*

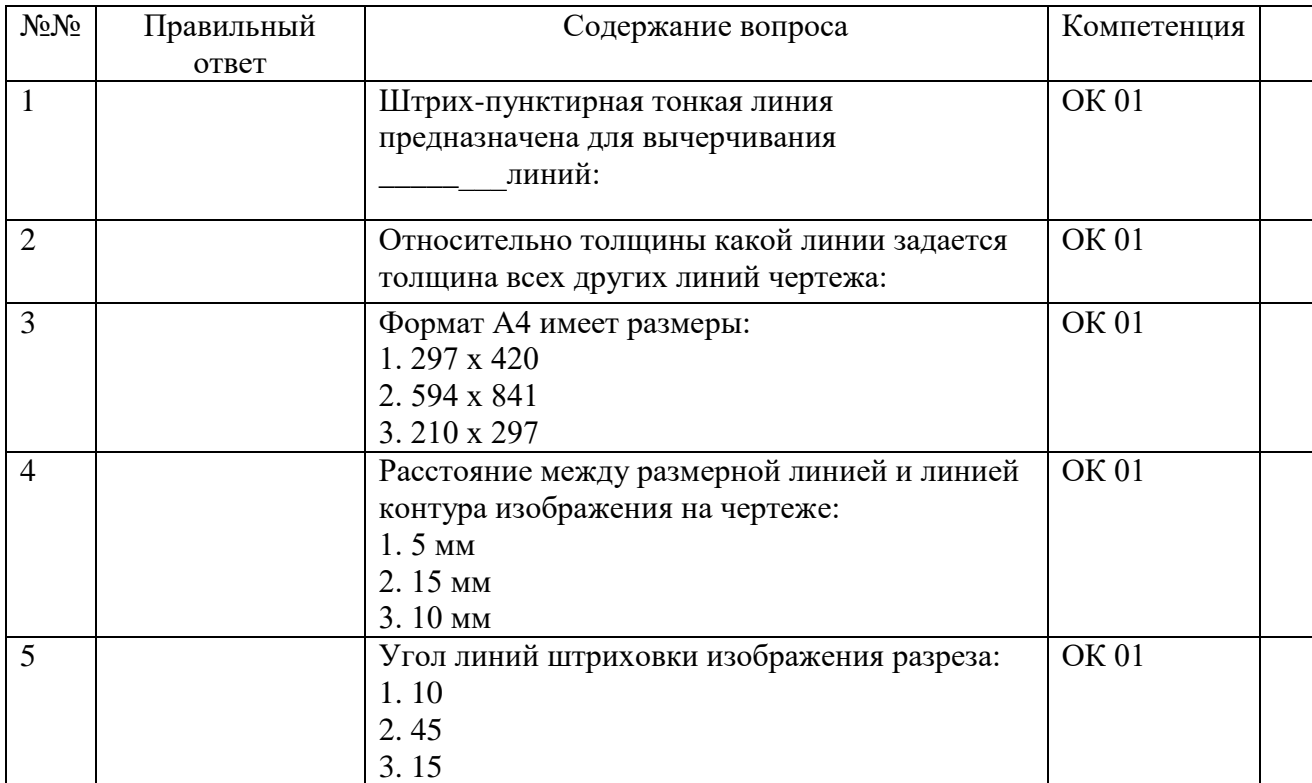

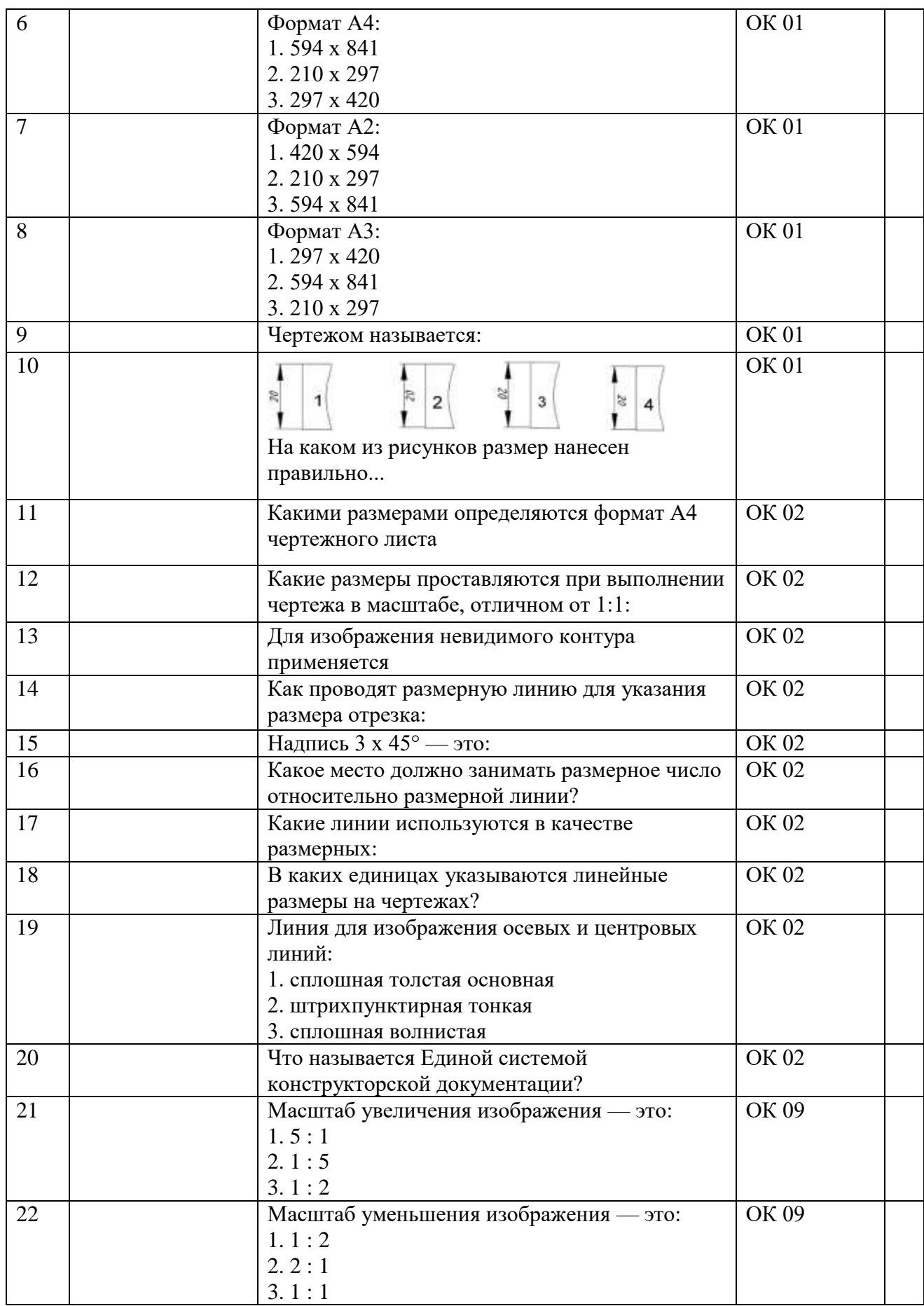

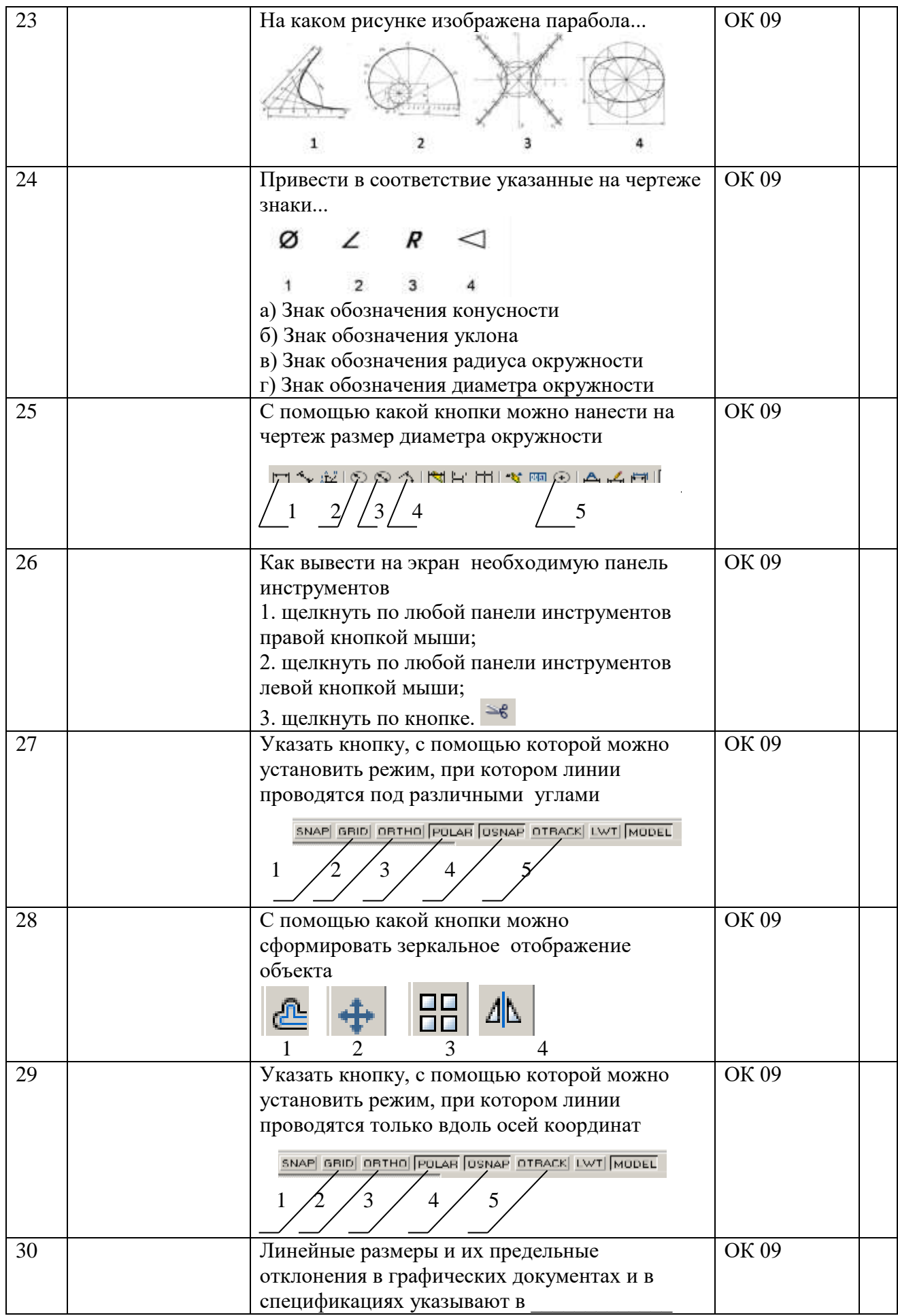

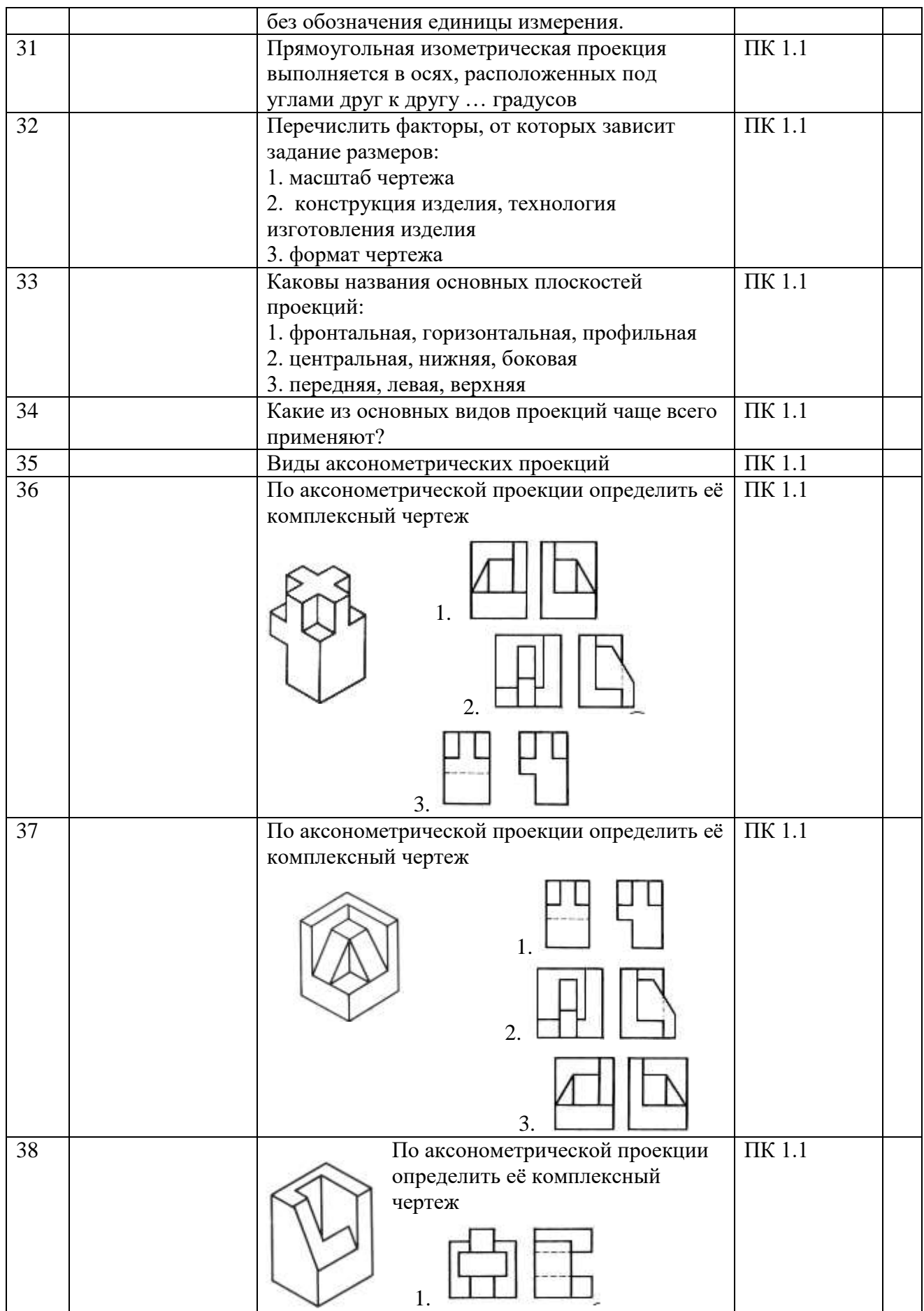

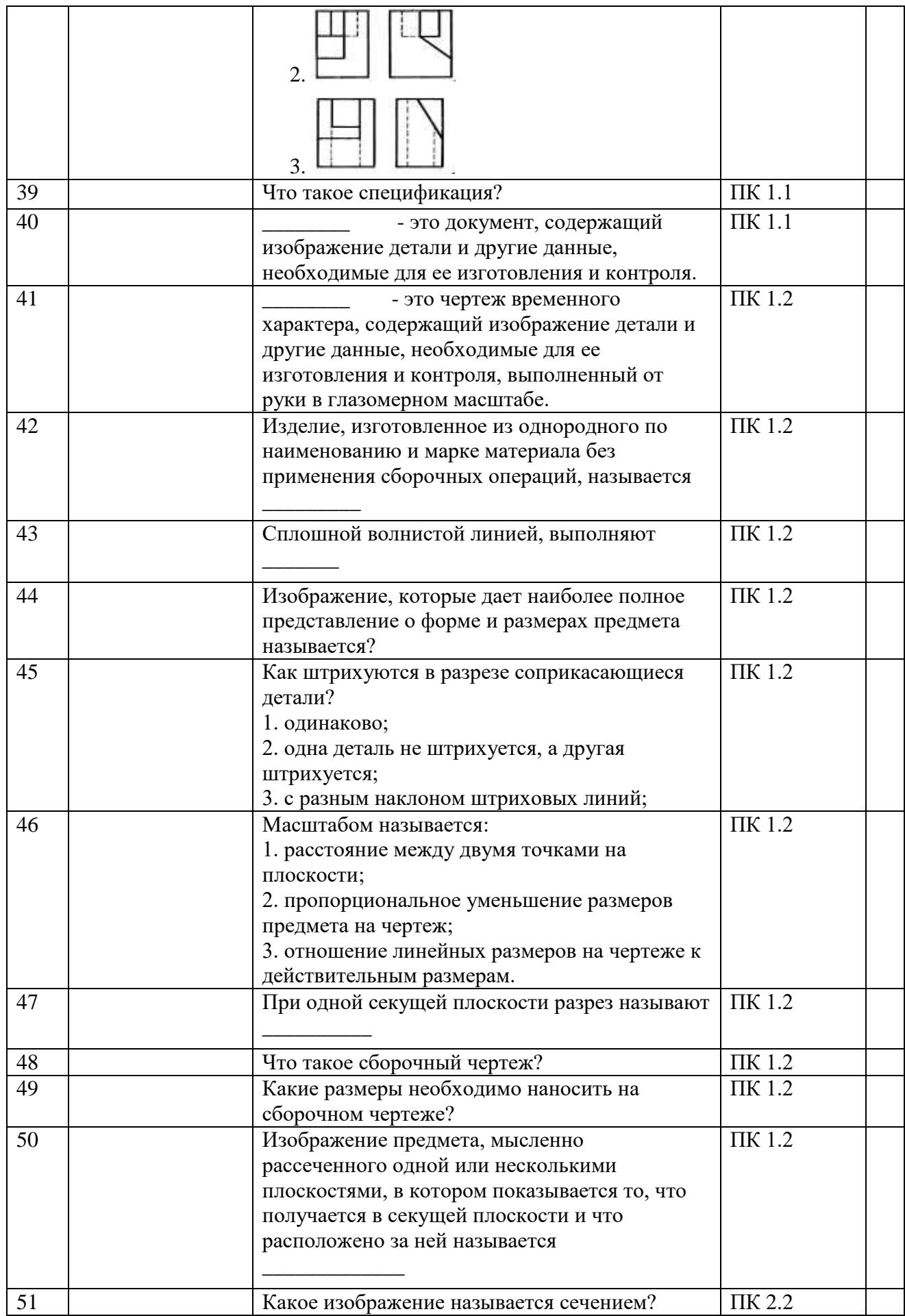

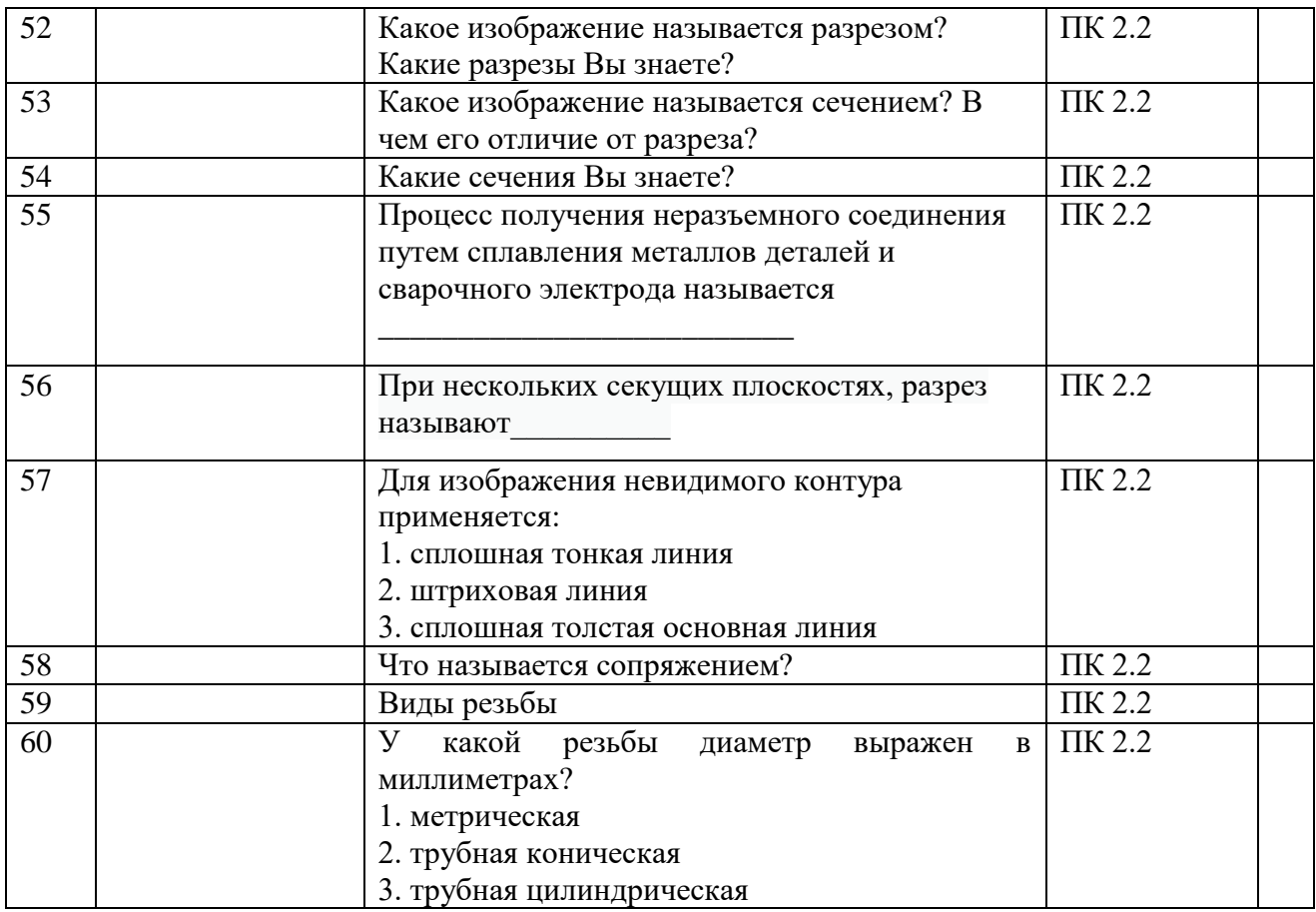

# *ТЕСТОВЫЕ ВОПРОСЫ ДЛЯ ТЕКУЩЕГО КОНТРОЛЯ*

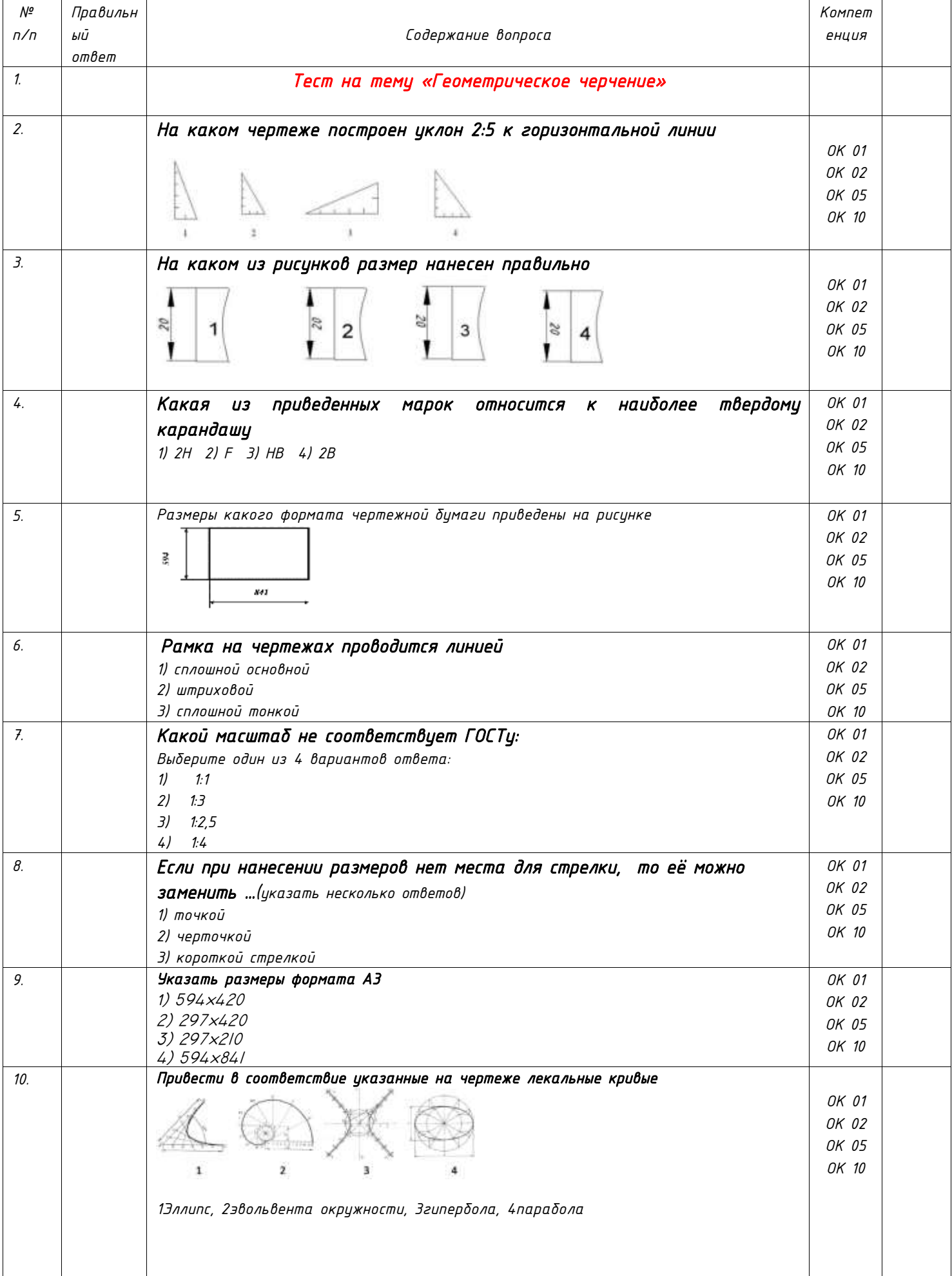

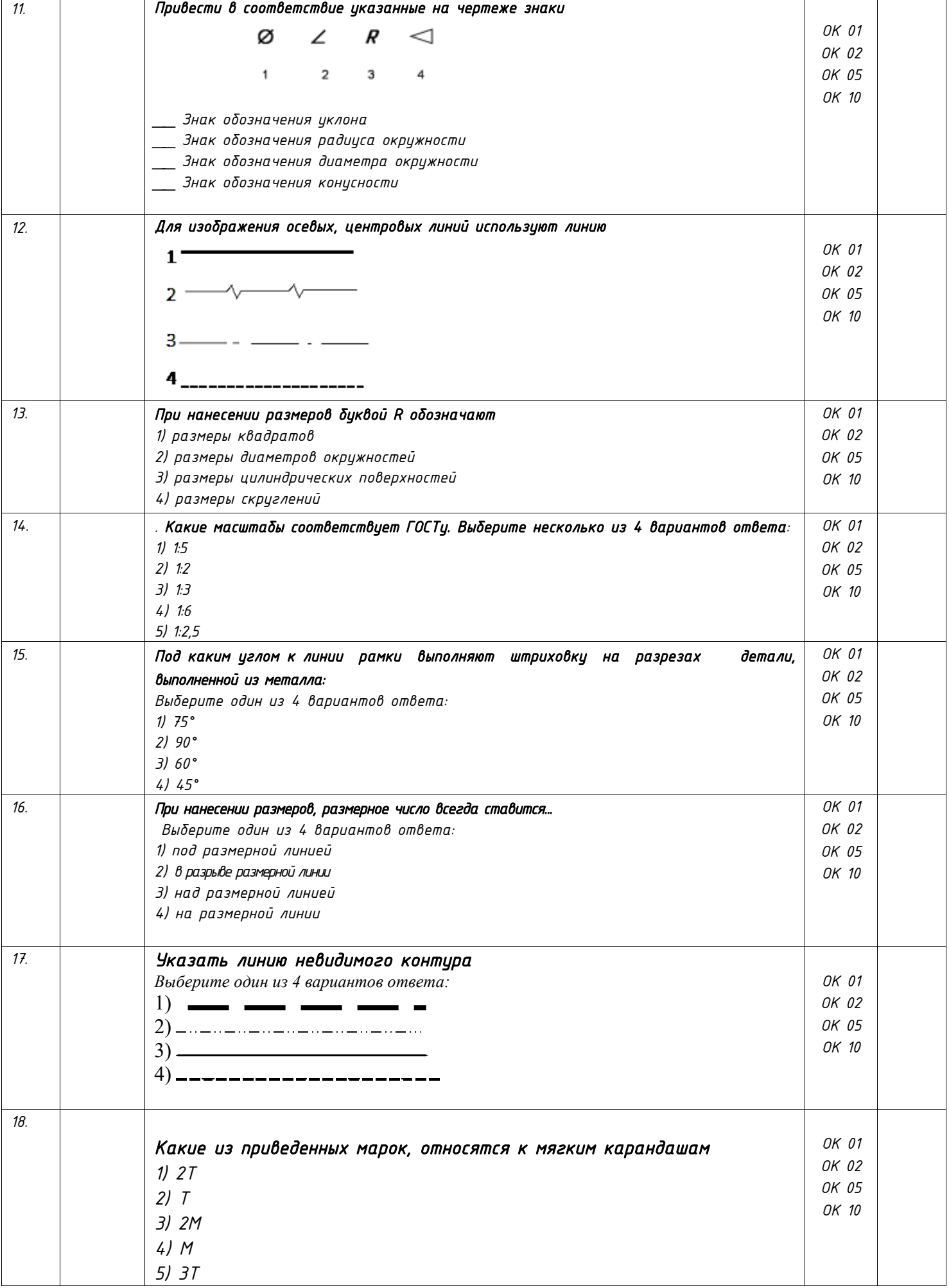

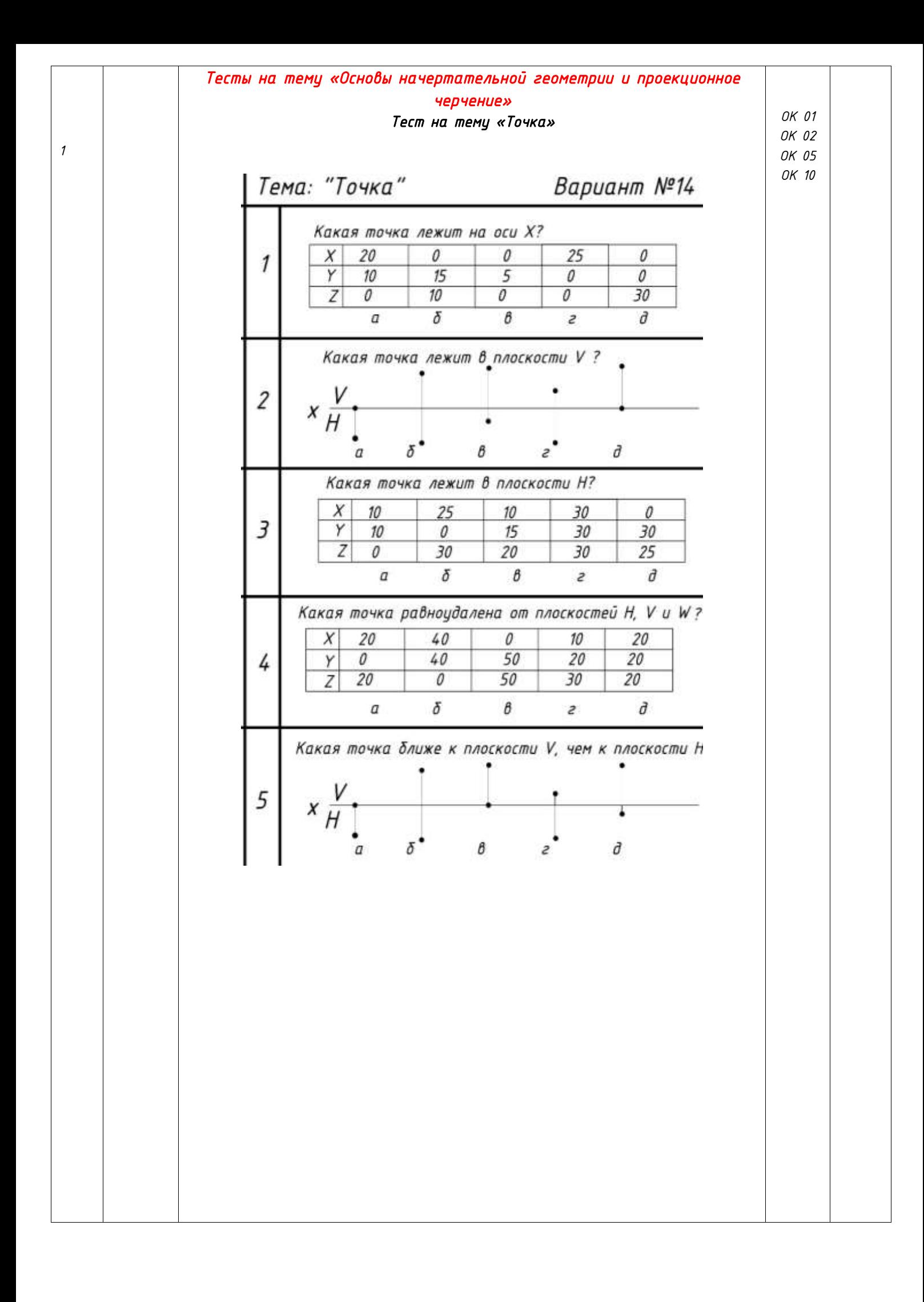

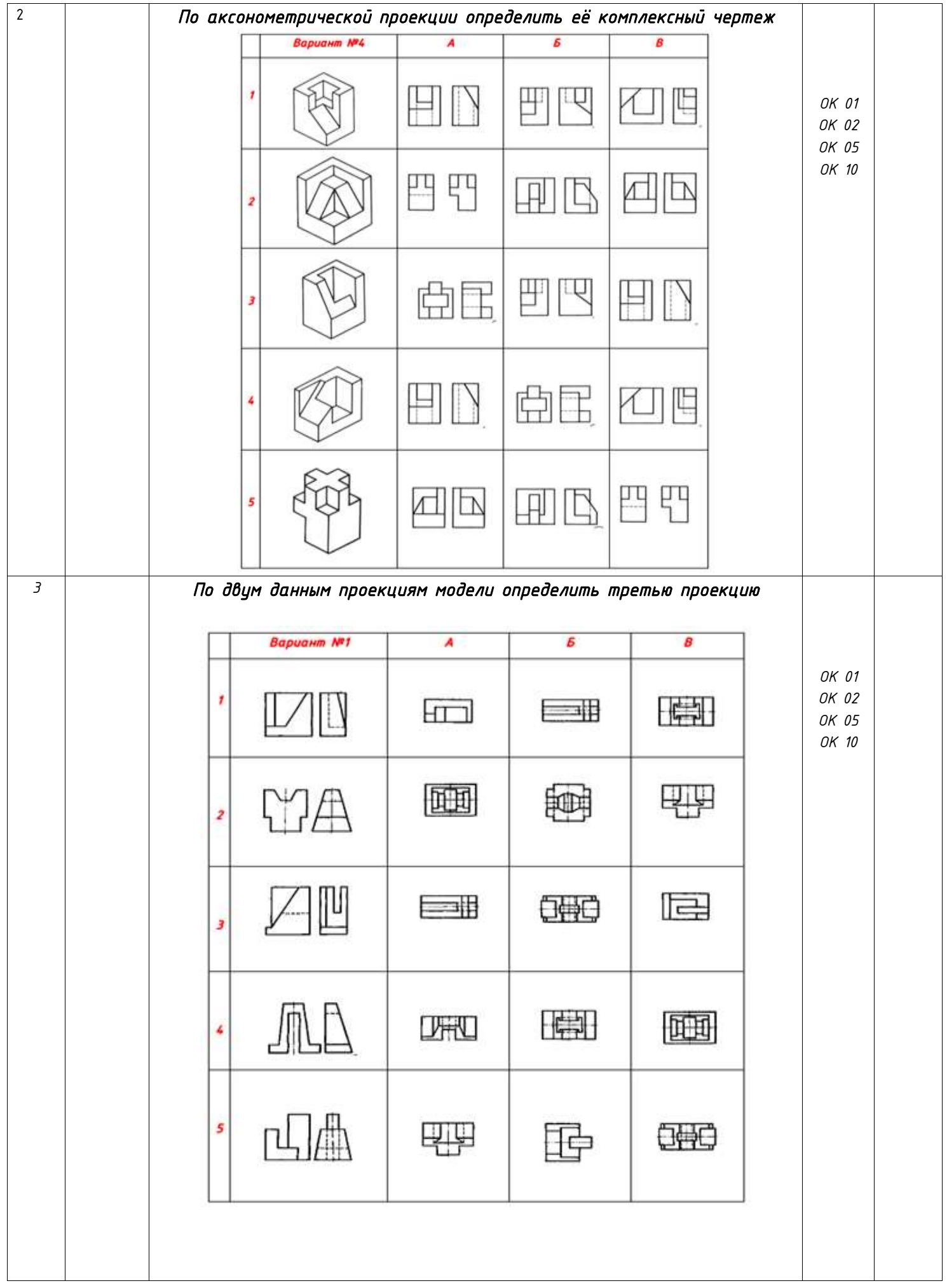

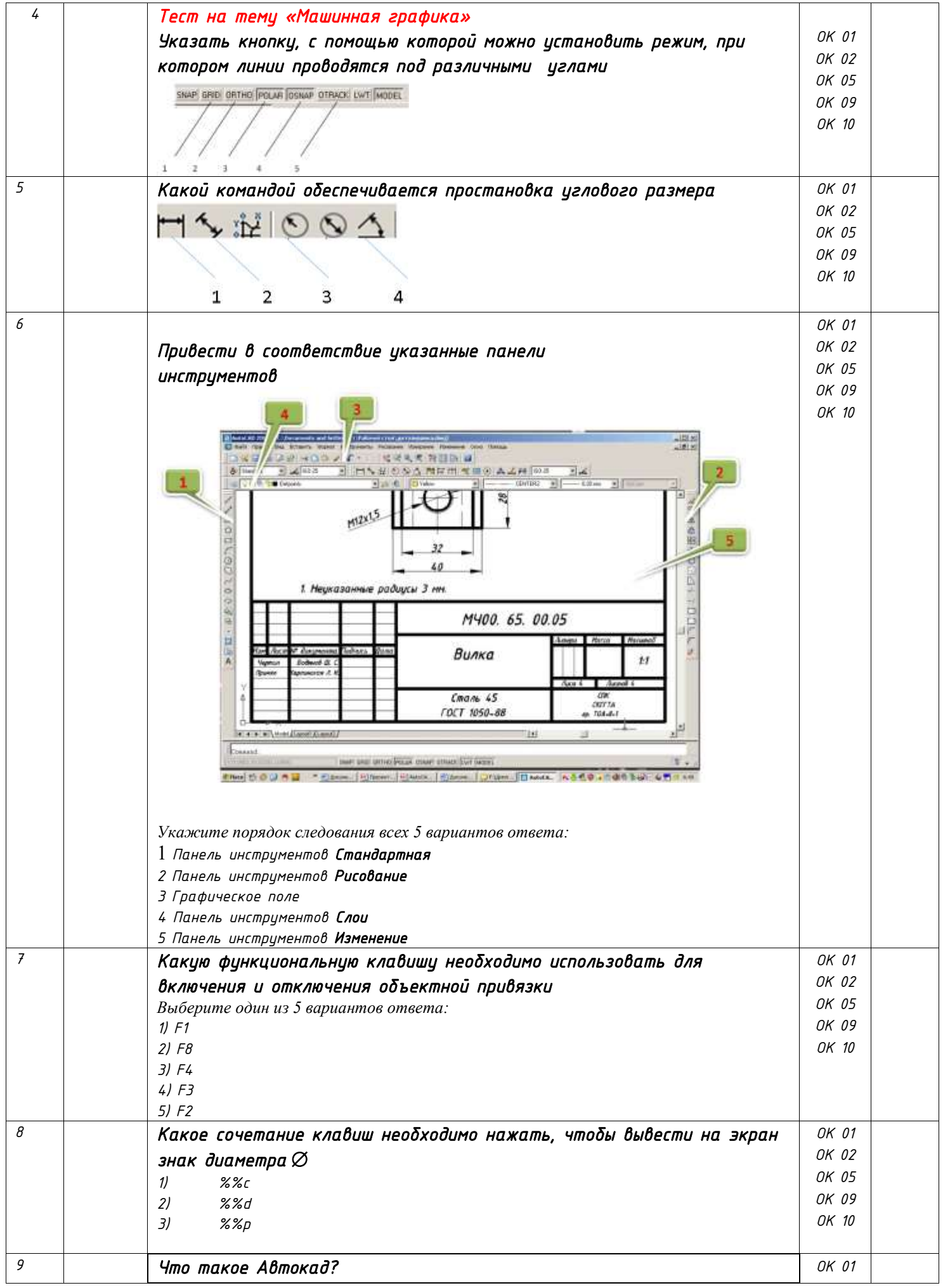

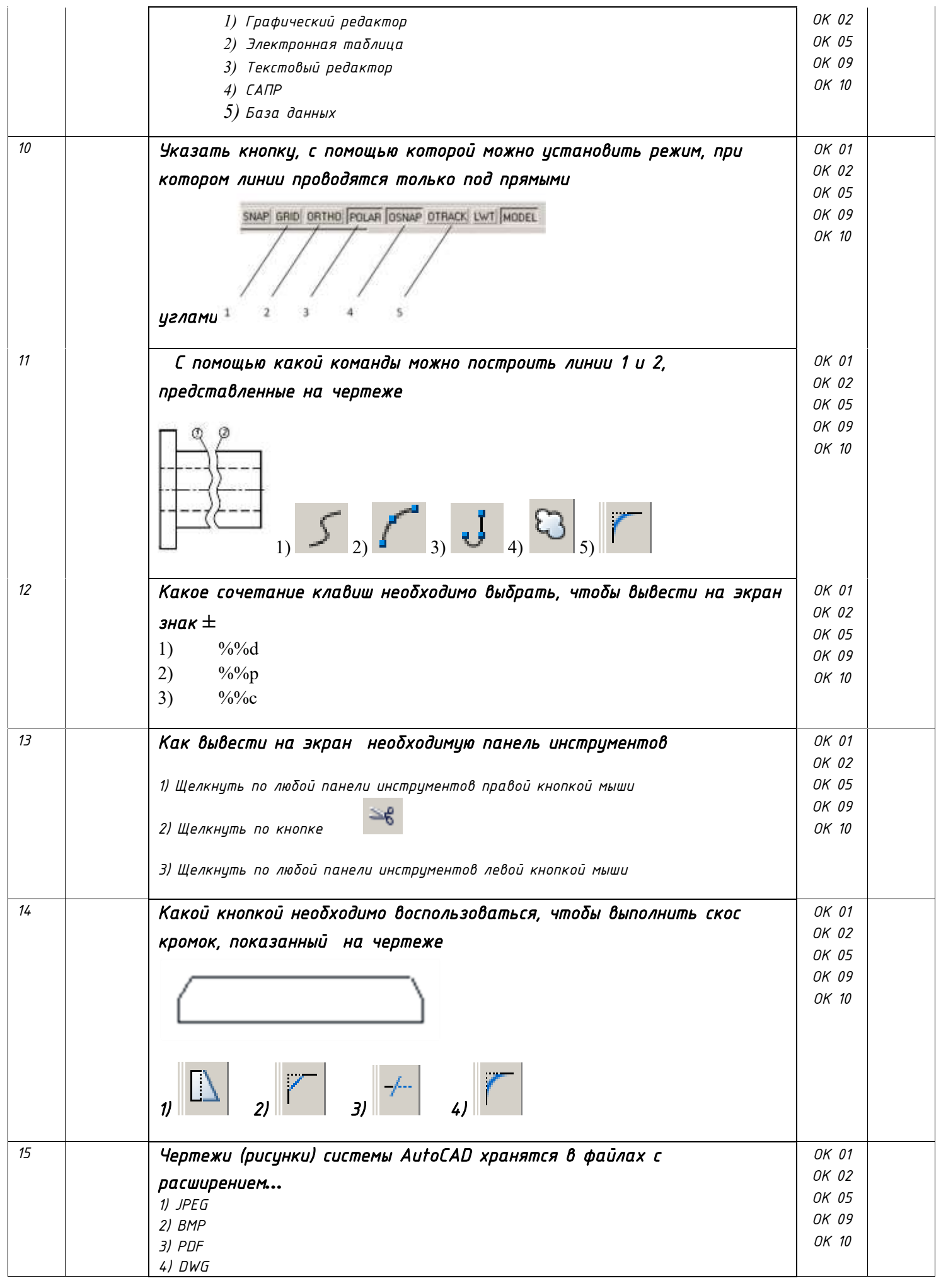

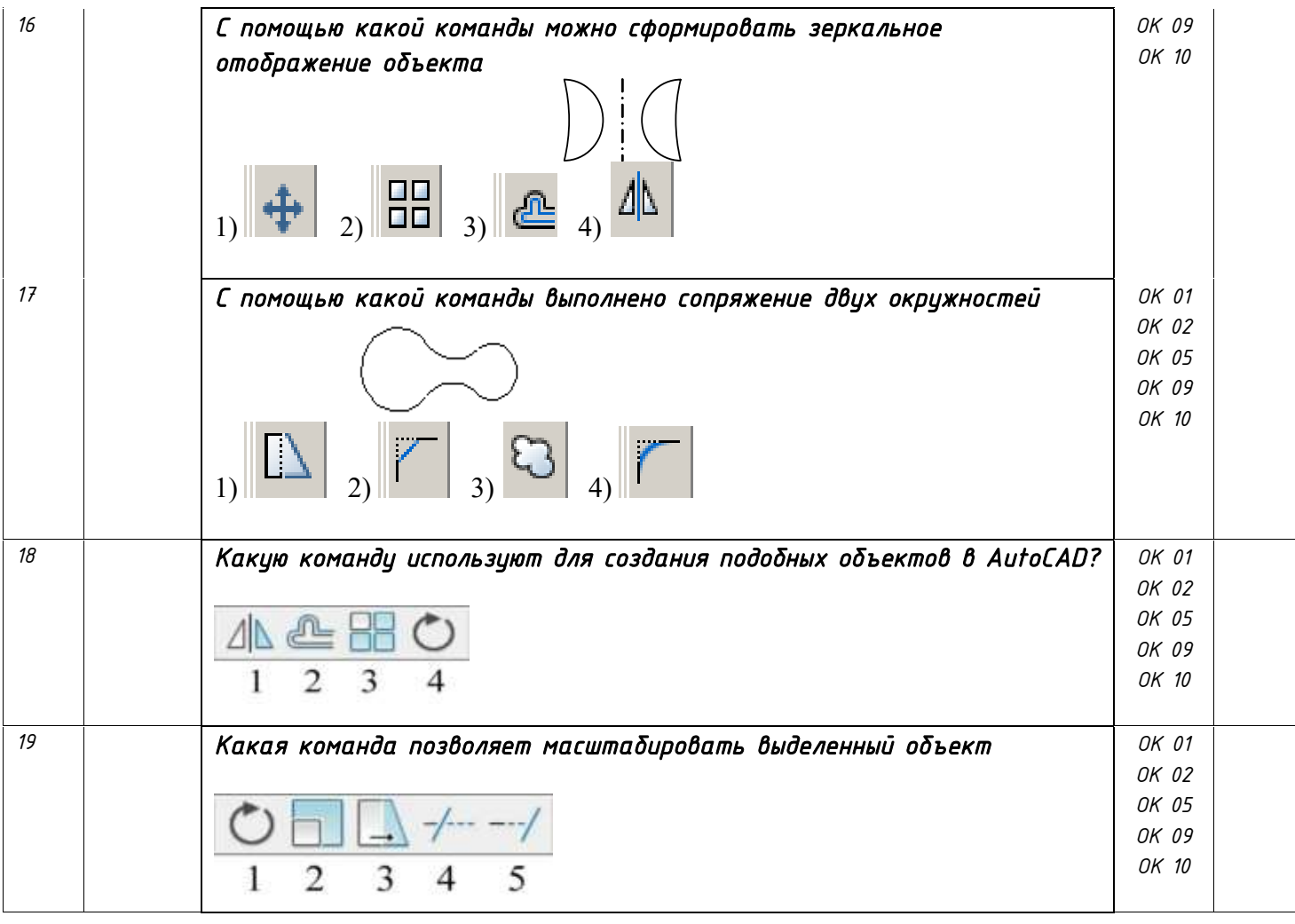

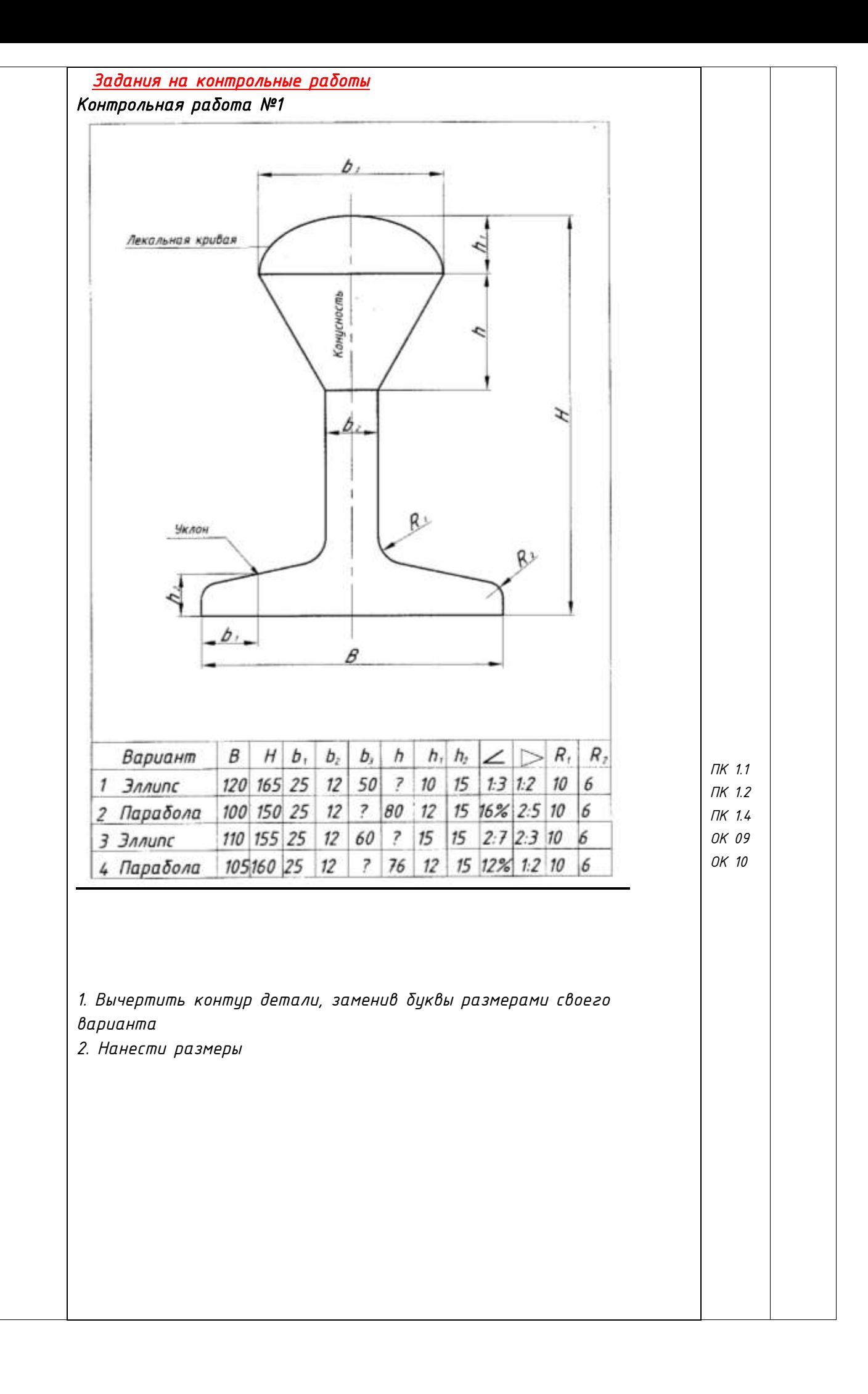

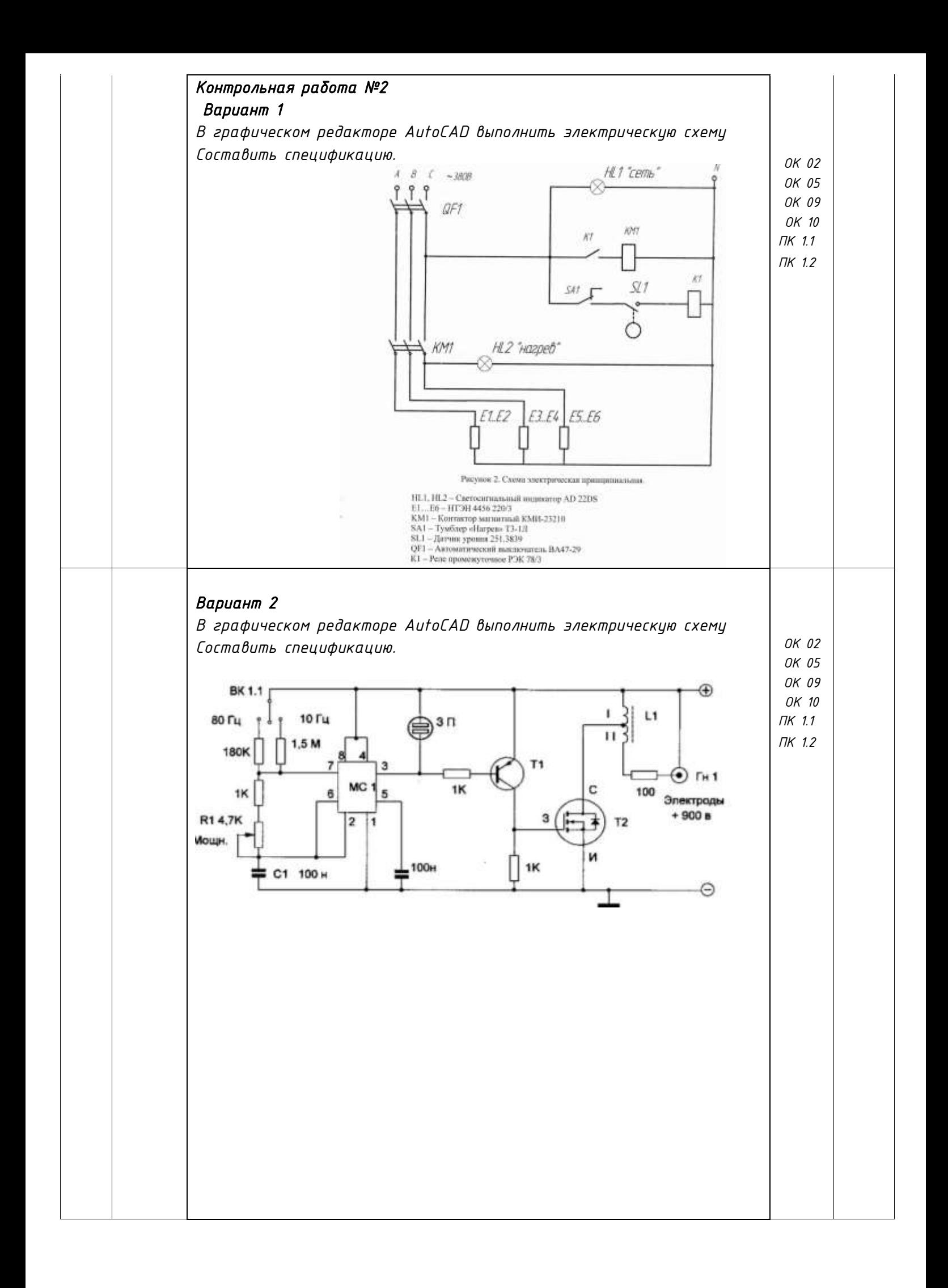

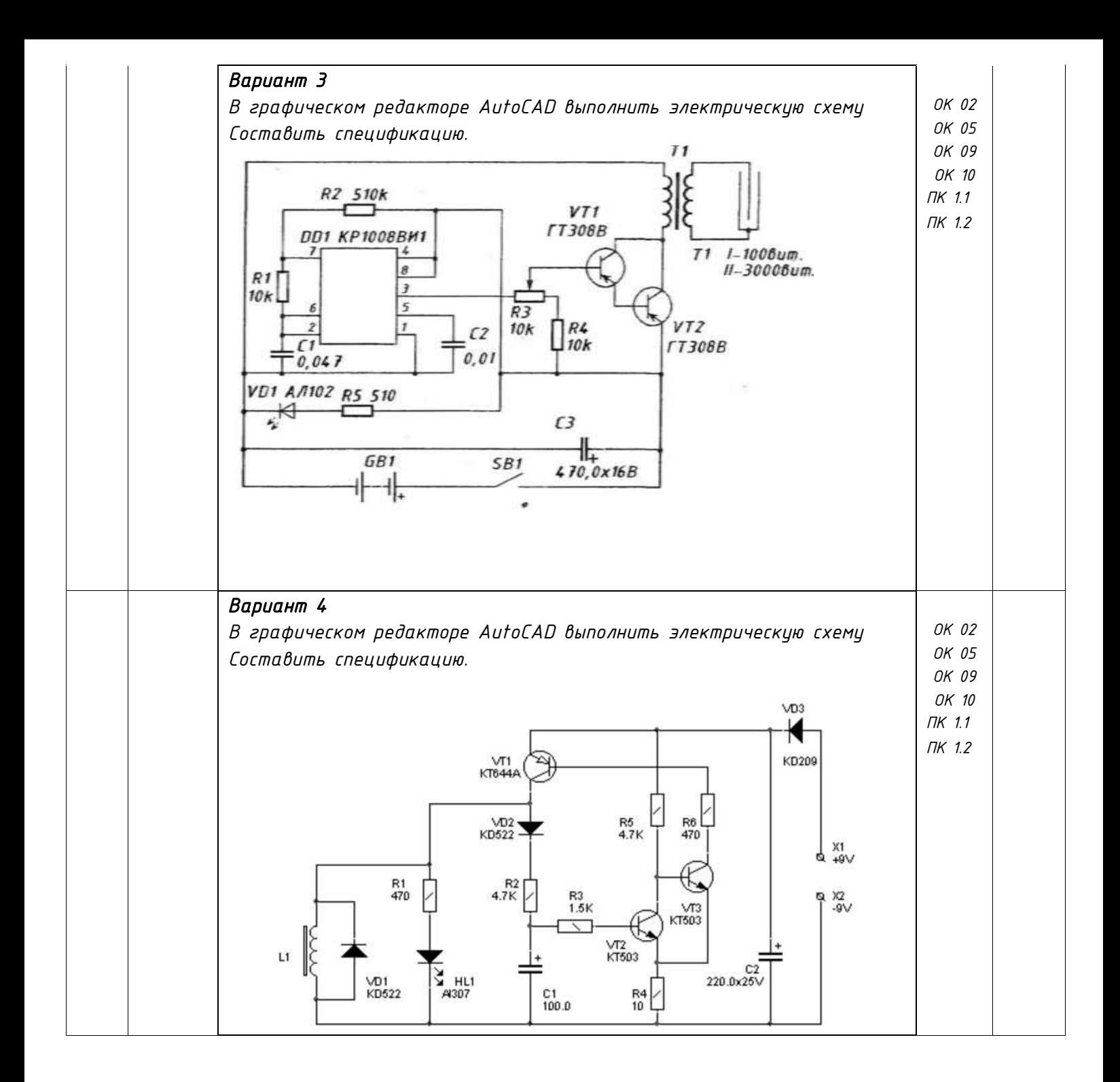

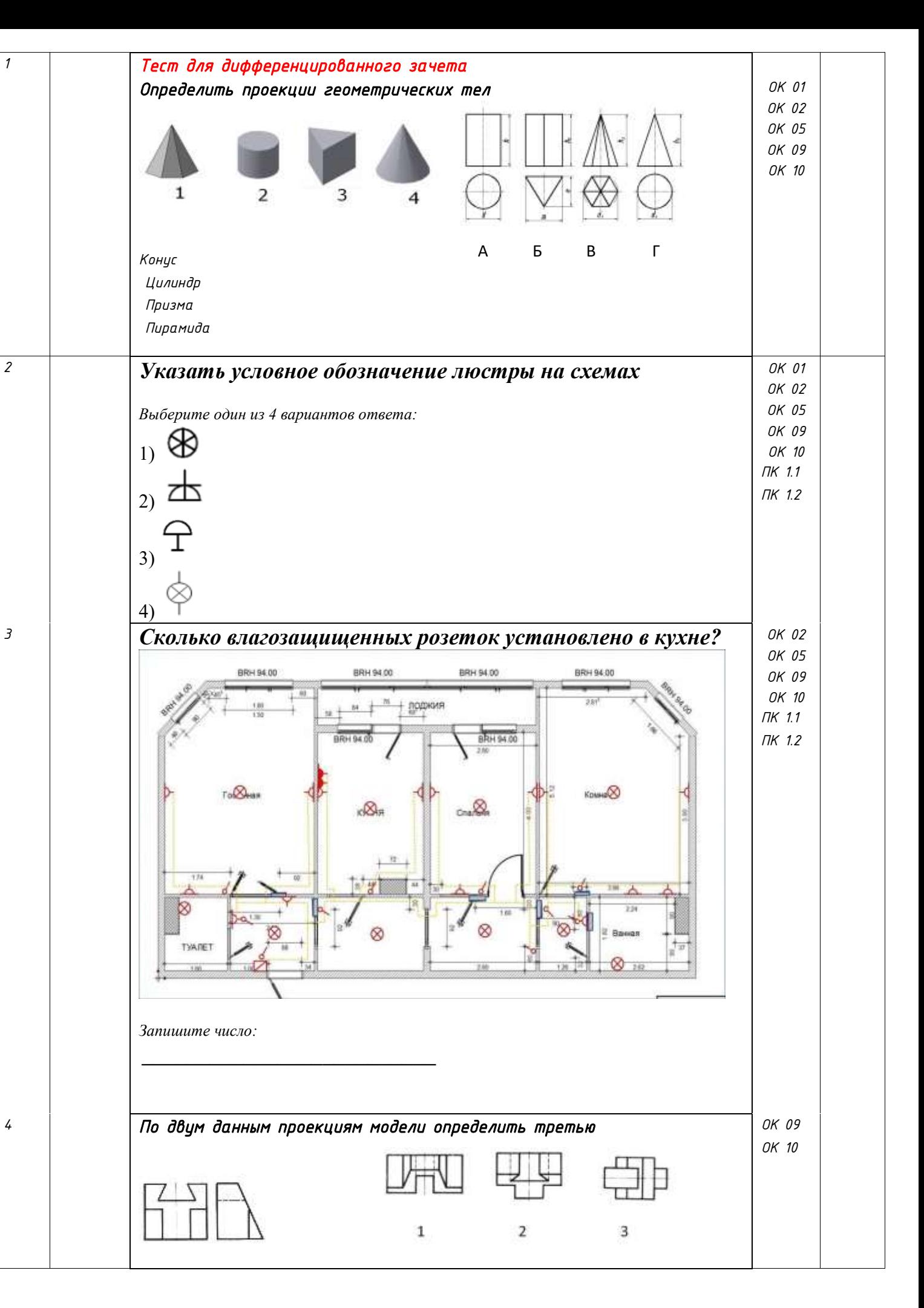

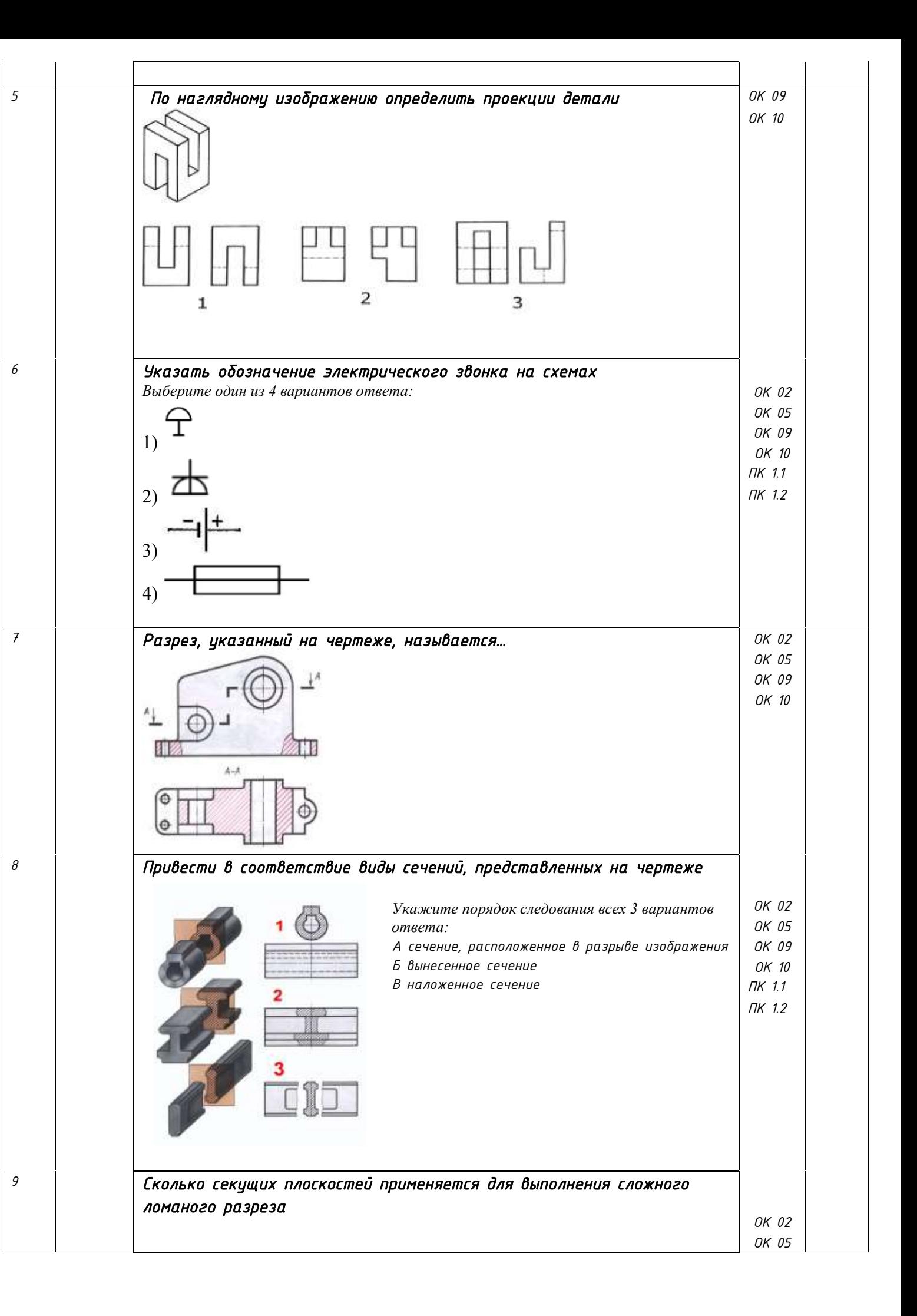

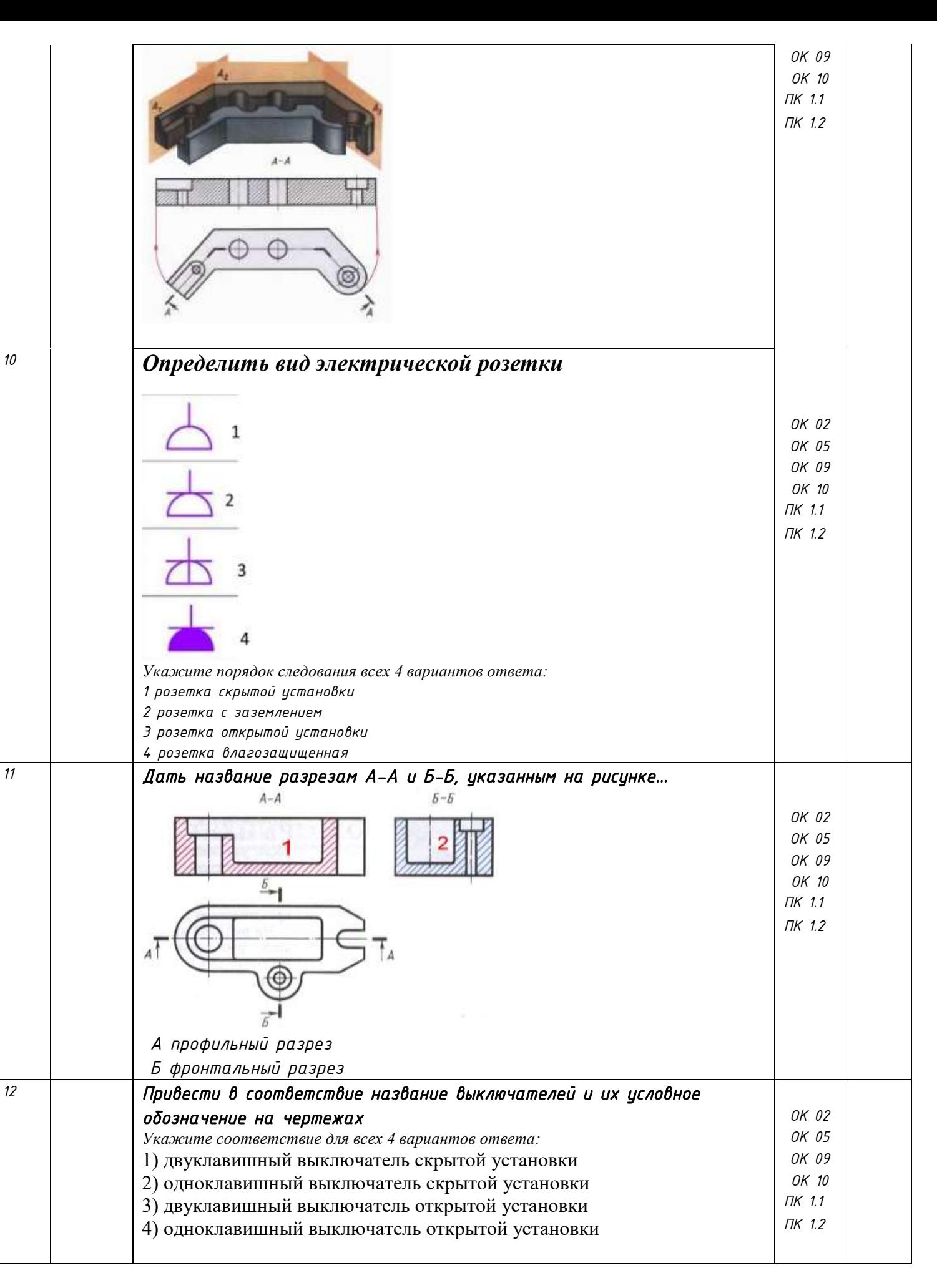

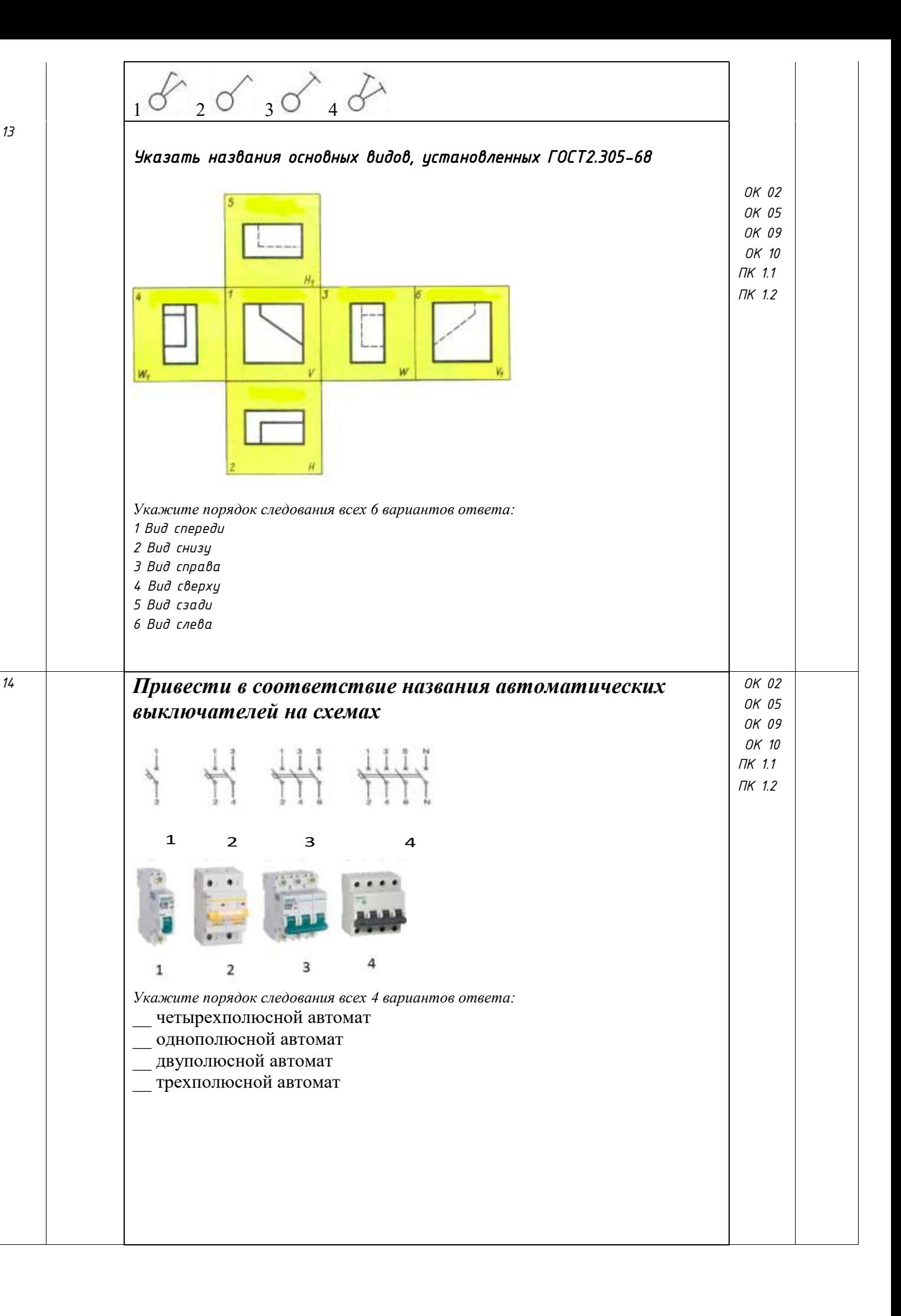

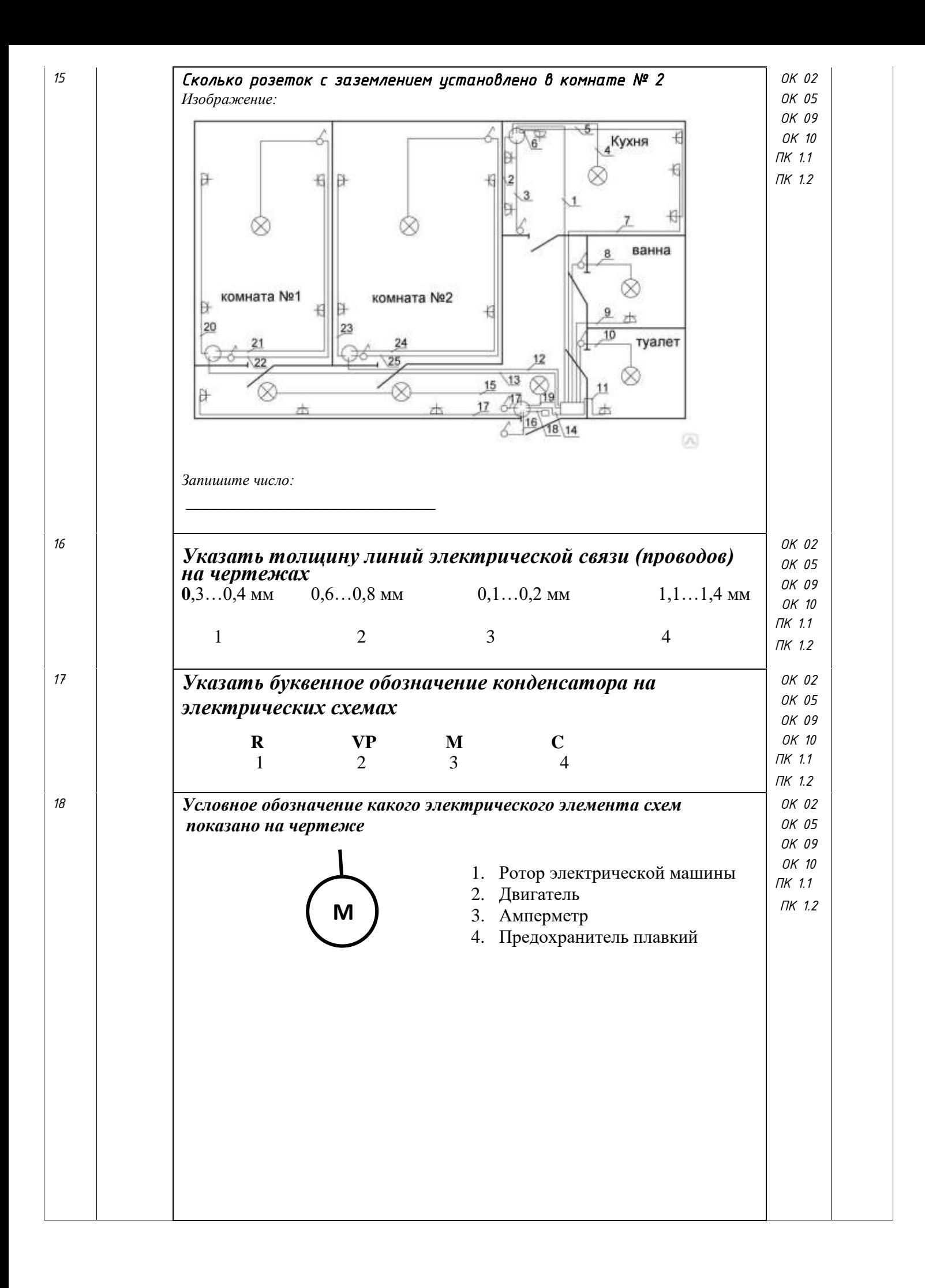

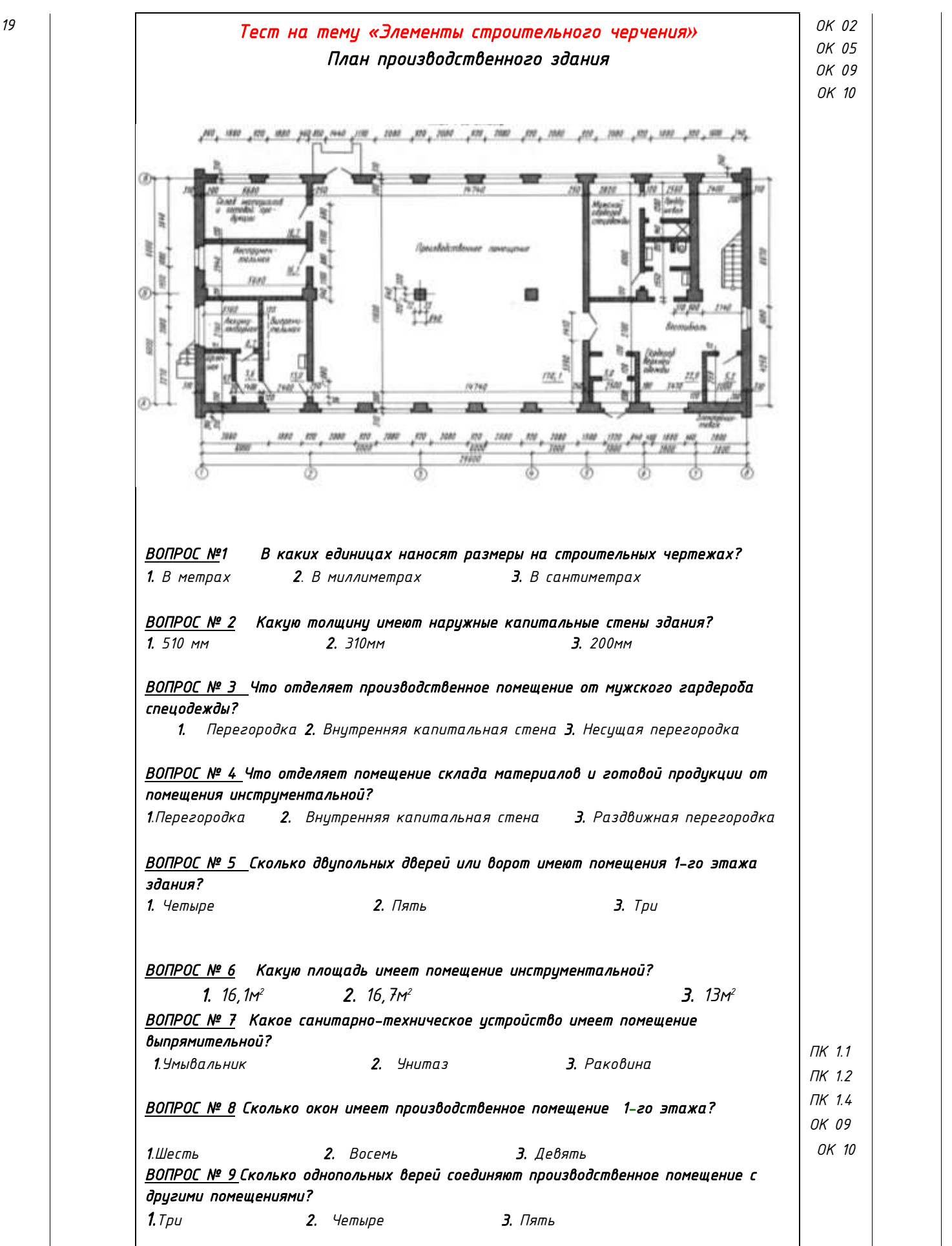

Тестовые задания оцениваются исходя из следующих критериев:

менее 50% набранных баллов выставляется оценка 2; за 50-65% набранных баллов выставляется оценка 3;

за 66-85% набранных баллов выставляется оценка 4;

за 86-100% набранных баллов выставляется оценка 5.

### **III. ОПИСАНИЕ ОРГАНИЗАЦИИ ОЦЕНИВАНИЯ И ПРАВИЛ ОПРЕДЕЛЕНИЯ РЕЗУЛЬТАТОВ ОЦЕНИВАНИЯ**

Уровень подготовки обучающихся по учебной дисциплине оценивается в баллах: «5» («отлично»), «4» («хорошо»), «3» («удовлетворительно»), «2» («неудовлетворительно») или зачтено/не зачтено.

Оценка «отлично» - обучающийся показывает полные и глубокие знания программного материала, логично и аргументировано отвечает на поставленный вопрос, а также дополнительные вопросы, показывает высокий уровень теоретических знаний. Практическую часть выполняет на 100%.

Оценка «хорошо» - обучающийся показывает глубокие знания программного материала, грамотно его излагает, достаточно полно отвечает на поставленный вопрос и дополнительные вопросы, умело формулирует выводы. В тоже время при ответе допускает несущественные погрешности. Практическую часть выполняет на 90%-80%.

Оценка «удовлетворительно» - обучающийся показывает достаточные, но не глубокие знания программного материала; при ответе не допускает грубых ошибок или противоречий, однако в формулировании ответа отсутствует должная связь между анализом, аргументацией и выводами. Для получения правильного ответа требуется уточняющие вопросы. Практическую часть выполняет на 70%-60%.

Оценка «неудовлетворительно» - обучающийся показывает недостаточные знания программного материала, не способен аргументировано и последовательно его излагать, допускается грубые ошибки в ответах, неправильно отвечает на поставленный вопрос или затрудняется с ответом. Практическую часть выполняет на менее 50%.

Дифференцированный зачет проводится в период экзаменационной сессии, установленной календарным учебным графиком, в результате которого преподавателем выставляется итоговая оценка в соответствии с правилами определения результатов оценивания.